# **Simatic/TI 505 Ethernet Driver Help**

**© 2012 Kepware Technologies**

# <span id="page-1-0"></span>**Table of Contents**

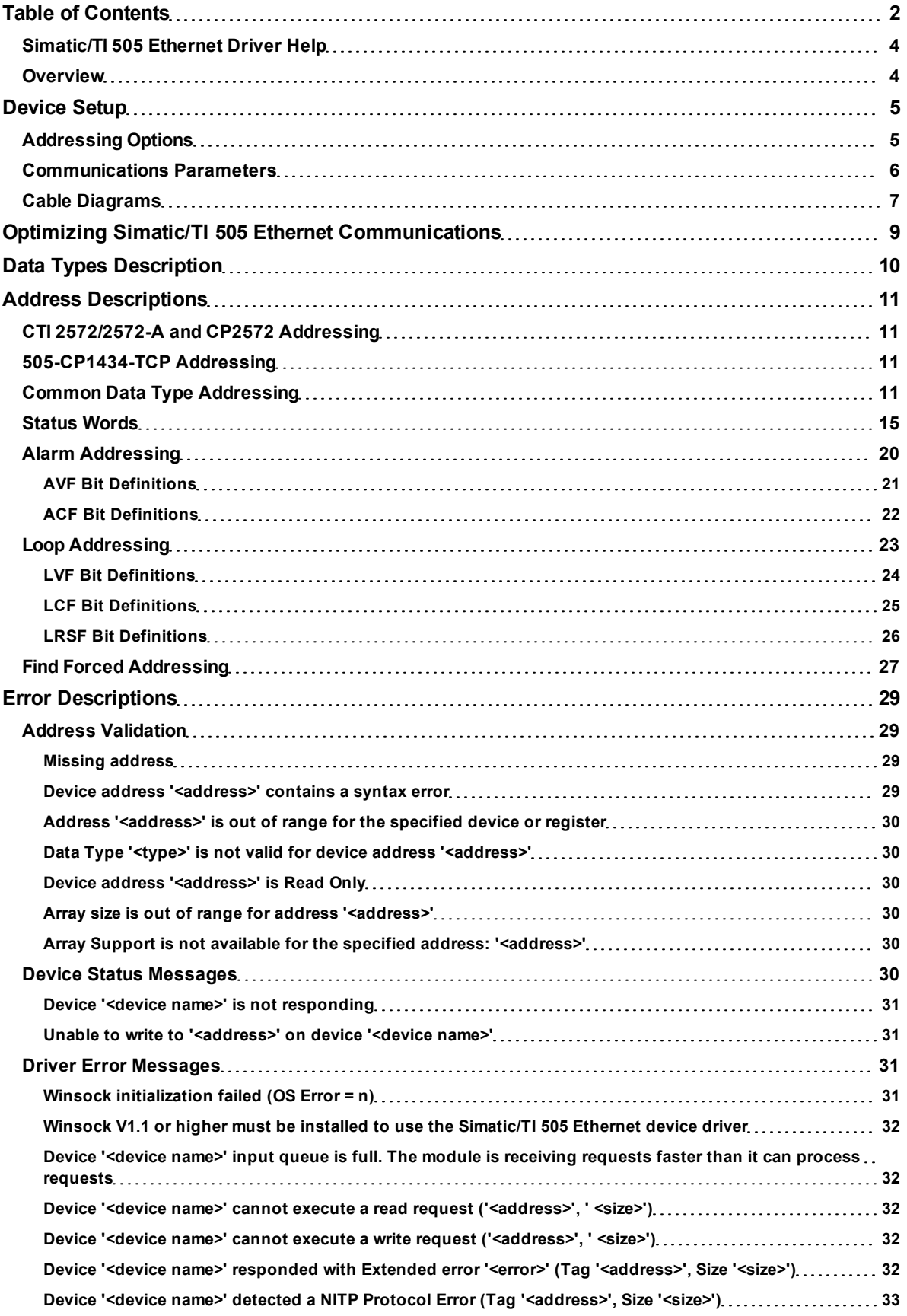

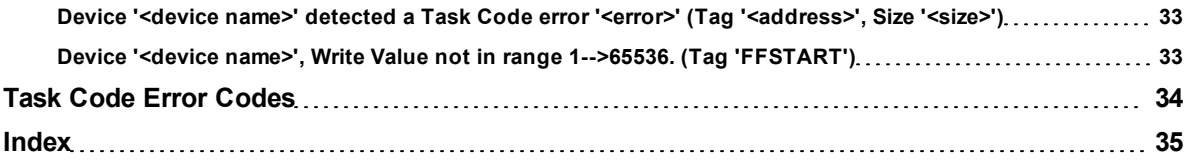

## <span id="page-3-0"></span>**Simatic/TI 505 Ethernet Driver Help**

Help version 1.032

#### **CONTENTS**

#### **[Overview](#page-3-1)**

What is the Simatic/TI 505 Ethernet Driver?

#### **[Device](#page-4-0) [Setup](#page-4-0)**

How do I configure a device for use with this driver?

**[Optimizing](#page-8-0) [Your](#page-8-0) [Simatic/TI](#page-8-0) [505](#page-8-0) [Ethernet](#page-8-0) [Communications](#page-8-0)**

How do I get the best performance from the Simatic/TI 505 Ethernet driver?

**[Data](#page-9-0) [Types](#page-9-0) [Description](#page-9-0)** What data types does this driver support?

#### **[Address](#page-10-0) [Descriptions](#page-10-0)**

How do I address a data location on a Simatic/TI 505 Ethernet device?

#### **[Error](#page-28-0) [Descriptions](#page-28-0)**

<span id="page-3-1"></span>What error messages does the Simatic/TI 505 Ethernet driver produce?

#### **Overview**

The Simatic/TI 505 Ethernet Driver provides an easy and reliable way to connect Simatic/TI 505 Ethernet devices to OPC Client applications, including HMI, SCADA, Historian, MES, ERP and countless custom applications. It is intended for use in communicating with Simatic 505 Programmable Logic Controllers that may be accessed via either the Siemens Simatic 505-CP2572 Ethernet module, the Siemens 505-CP1434-TCP Card, the Control Technology Inc. CTI CP2572 and CTI 2572-A Ethernet Cards card, and a CTI 2500 Series CPU module. The driver supports both TCP/IP and UDP transport protocols while using both CAMP and CAMP Packed Task Code messaging protocols for efficient data transfer.

**Note:** The CTI 2500 Series CPUs are direct replacements for the legacy Simatic TI 500/505 CPUs.

#### <span id="page-4-0"></span>**Device Setup**

#### **Supported Devices**

#### **CTI Interface Cards**

CTI 2572, CTI 2572-A, and CP2572 Ethernet Interface Cards on TI series CPUs TI545, 555, and 565. Simultaneous device connections are allowed. The model should be set to 505-CP2572. For more information, refer to "Connection Limitations" below.

#### **Siemens Interface Cards**

505-CP1434-TCP Ethernet Interface Card on TI Series CPUs TI545 and 565. Simultaneous device connections are allowed. For more information, refer to the *Siemens 505-CP1434-TCP Users Guide*.

#### **CTI 2500 Controller Local Ethernet Port**

The CTI 2500 Controller's port supports up to three TCP connections (no UDP). Users can connect using the TCP port 4450 or 1505. The model should be set to 505-CP2572.

**Note:** This affects all CTI 2500 controller models.

#### **Supported Protocols**

505: CAMP and CAMP Packed Task Code IP: UDP and TCP/IP

#### <span id="page-4-3"></span>**Connection Timeout**

This parameter specifies the time that the driver will wait for a connection to be made with a device. Depending on network load, the connect time may vary with each connection attempt. The default setting is 3 seconds. The valid range is 1 to 30 seconds.

#### **Request Timeout**

This parameter specifies the time that the driver will wait on a response from the device before giving up and going on to the next request. Longer timeouts only affect performance if a device is not responding. The default setting is 1000 milliseconds. The valid range is 100 to 30000 milliseconds.

#### **Retry Attempts**

This parameter specifies the number of times the driver will retry a message before giving up and going on to the next message. The default setting is 3 retries. The valid range is 1 to 10.

#### <span id="page-4-2"></span>**Device IDs**

Up to 2048 devices may be defined on a given channel. Each device on the channel must be uniquely identified by its own IP address.

#### **Connection Limitations**

- 1. The default number of TCP connections allowed for the CTI 2572/2752-A and CP2572 cards is 8. When configured from the PLC, this number may be set to a higher or lower number through the Start Network Server command. In the CTI 2572 and CP2572 cards, this can be configured when started from PLC Logic. In the CTI 2572-A card, this can be configured when automatically started from EEPROM.
- 2. DIP Switch 3 in Switch Block 2 enables and disables the Data Share feature. When enabled, the number of TCP server connections is automatically limited to two.
- 3. To connect to the PLC via the 505-CP1434-TCP card, configure a UDP Server Job in the card.

## <span id="page-4-1"></span>**Addressing Options**

#### **0/1-Based Bit Addressing**

Memory types that allow bit within Word (such as V) can be referenced as a Boolean. The addressing notations for doing this are as follows:

```
<memory type><address>.<bit>
<memory type><address>:<bit>
<memory type><address>,<bit>
```
For each of these syntax, <bit> represents the bit number within the Word or DWord, depending on the memory type. 0/1-Based bit addressing provides two ways of addressing a bit within the given Word or DWord; 0-Based and 1-Based. 0-Based addressing simply means the first bit begins at 0. With 1-Based, the first bit begins at 1.

The bit order for the Word or DWord is irrelevant with this option. In other words, it doesn't matter whether the first bit is the Most Significant Bit or the Least Significant Bit.

**Note:** In this driver, the first bit will either be bit 0 or bit 1 depending on this 0/1-Based bit addressing setting.

#### **0-Based**

This is the default setting.

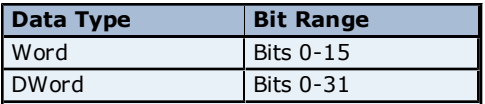

#### **1-Based**

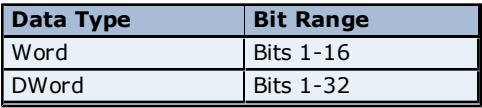

**Note:** 0/1-Based bit addressing does not apply to non-bit addresses such as Word addresses in V memory. These addresses are always 1-Based and are not configurable.

#### **Bit Order for V, K, WX, WY and STW**

This option is used to select the order in which bits will be presented to V, K, WX, WY and STW memory types when bit-accessed.

#### **Bit Order for Loops/Alarms**

This option is used to select the order in which bits will be presented to Loop and Alarm memory types that are bit-accessible and are being bit-accessed (such as LCF).

MSB=Most Significant Bit LSB=Least Significant Bit

**Note:** For the following example, the 1st through 16th bit signifies either 0-15 bits or 1-16 bits depending on if the driver is set at 0-Based Bit Addressing or 1-Based.

DWord follows the same bit order logic as Words except that there are 32 bits instead of 16.

#### **Bit 0 Is MSB of Word**

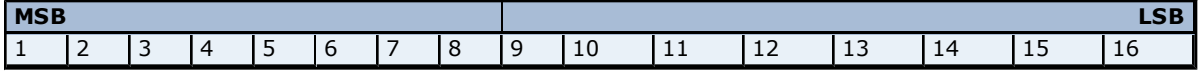

#### **Bit 1 Is LSB of Word**

This is the default setting.

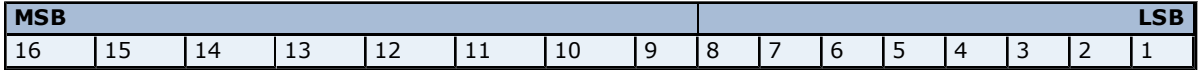

**Note for CTI 2572/2572-A and CP2572 Users:** Bit 0/1 Is MSB corresponds to the TICVU I/O Server and is not the default setting with this OPC server. Select this option if applicable. Bit 0/1 Is LSB corresponds to the TI Direct I/O Server (TIDIR). Select this option in order to make the OPC server compatible with the TIDIR I/O Server. For instance, the TIDIR I/O Server should be used as a backup in certain applications.

#### <span id="page-5-0"></span>**Communications Parameters**

#### **Port Number**

This parameter specifies the port number that the remote device is configured to use. The default port number is 1505.

#### **IP Protocol**

This parameter specifies whether the driver should connect to the remote device using the User Datagram Protocol (UDP) or Transfer Control Protocol (TCP). This driver requires Winsock V1.1 or higher.

**Note:** If the Simatic 505-CP1434-TCP card is being used, then a UDP server job must also be set up if using the UDP IP Protocol (or a TCP server job if using the TCP IP Protocol). It is recommended that the TCP IP Protocol have retries set to a greater value than the default setting of 3.

#### **Request Size**

Request size refers to the number of bytes that may be requested from a device at one time. To refine this driver's performance, configure the request size to one of the following settings: 32, 64, 128 or 250 bytes. The default value is 250 bytes.

#### <span id="page-6-2"></span><span id="page-6-1"></span>**505 Protocol**

This parameter specifies whether the driver should use *CAMP* or *CAMP Plus Packed Task Code* Protocol when communicating with device. When set to *CAMP*, the driver will only use the CAMP Memory Transfer protocol when communicating with device. When set to *CAMP Plus Packed Task Code*, the driver will use Packed Task Code when possible in addition to CAMP Memory Transfer. The default value is *CAMP Plus Packed Task Code.*

#### **TI565**

If using this PLC, select the TI565 checkbox. The default value is unchecked. For more information, refer to Notes 5 and 6 in **[Common](#page-10-3) [Data](#page-10-3) [Type](#page-10-3) [Addressing](#page-10-3)**.

**Note 1:** Some address types, Strings and Arrays are not supported under *Packed Task Code* Protocol. For more information, refer to **[Address](#page-10-0) [Descriptions](#page-10-0)**.

<span id="page-6-4"></span>**Note 2:** For best performance when using *CAMP Plus Packed Task Code*, the number of task codes per scan on the PLC should be set to the maximum number available, which is typically 8. If using TISOFT, this may be set using Aux Function 19.

#### **CAMP vs. Packed Task Code**

For applications where the data can be divided into large blocks, using CAMP memory transfer will result in the most efficient data transfer. Note that, in one CAMP read, up to 125 words could be returned which could include 2000 discrete points. Since CAMP memory transfer allows only one data type and only one memory range per message, applications which read many small blocks or many different data types may benefit from using the Packed Task Code format.

<span id="page-6-3"></span>For example, reading 10 V memory values, 10 WY values, 30 WX values and 2 loop process variables would require four messages (one for the V, one for the WY, one for the WX and one for the loop). Using the packed task code format (which allows 14 NITP task code requests to be placed in a single message), allows data to be obtained in a single message.

#### **Optimum Performance Recommendations**

All devices on a channel should be set to the same 505 Protocol mode. When possible, the project's data should be divided into the following categories:

1. Items that are capable of utilizing Packed Task Code.

2. Items that are not capable of utilizing Packed Task Code. This includes the following:

- Arrays
- $\bullet$  Strings
- Address types that are not supported with Packed Task Code. For example, DCP.
- $\bullet$  Contiguous address ranges > 36 Words. For example, V1, V2, V3, ... V36, V37, V38.

All items in Category 1 should be placed into a device that is set to *CAMP Plus Packed Task Code* 505 Protocol mode on a different channel from Category 2 items. It is recommended that the request size be set to 64 or 128.

All items in Category 2 should be placed into a device that is set to CAMP 505 Protocol mode on a different channel from Category 1 items. It is recommended that the Request size be set to 250.

<span id="page-6-0"></span>**Note:** When reading a project file prior to addition of 505 Protocol option, the default value is set to CAMP.

#### **Cable Diagrams**

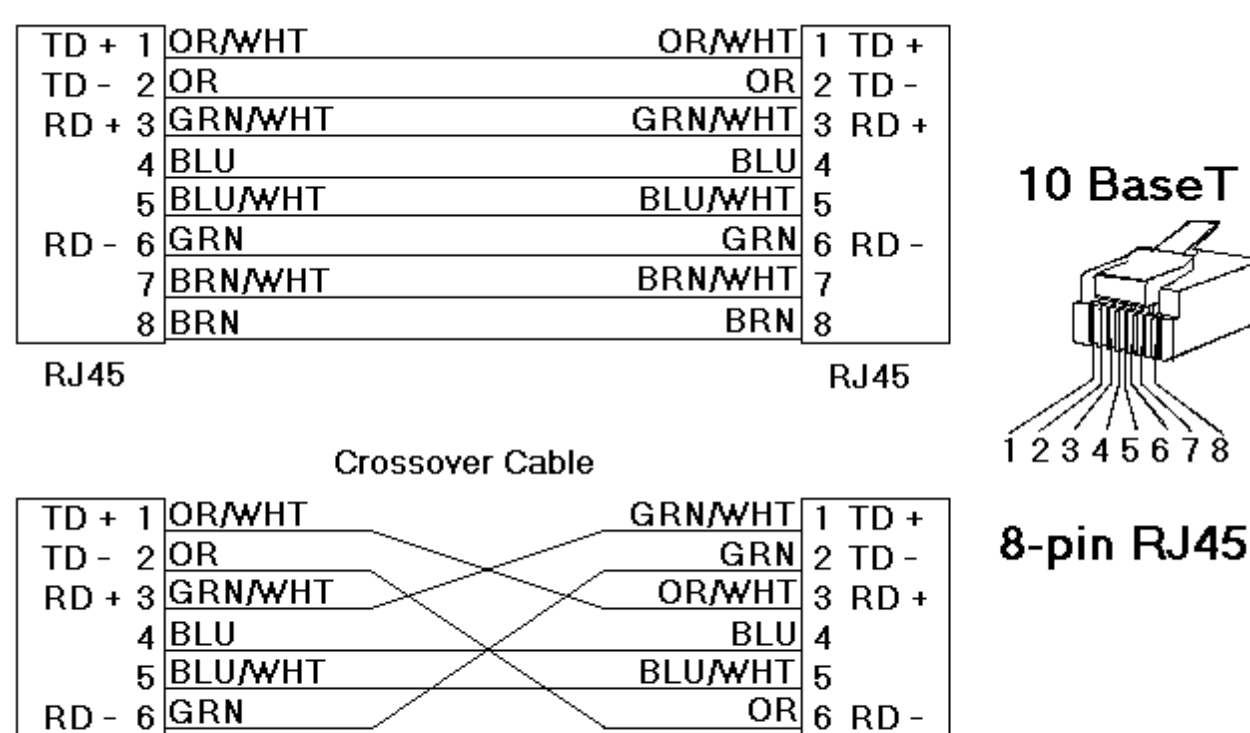

BRN/WHT 7

 $BRN|8$ 

**RJ45** 

Patch Cable (Straight Through)

7BRN/WHT

 $8$  $BRN$ 

**RJ45** 

## <span id="page-8-0"></span>**Optimizing Simatic/TI 505 Ethernet Communications**

The Simatic/TI 505 Ethernet driver has been designed to provide the best performance with the least amount of impact on the system's overall performance. While the Simatic/TI 505 Ethernet driver is fast, there are a couple of guidelines that can be used in order to control and optimize the application and gain maximum performance.

Our server refers to communications protocols like Simatic/TI 505 Ethernet as a channel. Each channel defined in the application represents a separate path of execution in the server. Once a channel has been defined, a series of devices must then be defined under that channel. Each of these devices represents a single Simatic 505 controller from which data will be collected. While this approach to defining the application will provide a high level of performance, it won't take full advantage of the Simatic/TI 505 Ethernet driver or the network. An example of how the application may appear when configured using a single channel is shown below.

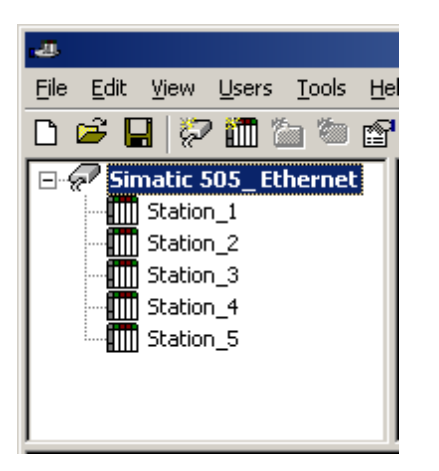

Each device appears under a single Simatic/TI 505 Ethernet channel. In this configuration, the driver must move from one device to the next as quickly as possible in order to gather information at an effective rate. As more devices are added or more information is requested from a single device, the overall update rate begins to suffer.

If the Simatic/TI 505 Ethernet driver could only define one single channel, then the example shown above would be the only option available; however, the Simatic/TI 505 Ethernet driver can define up to 100 channels. Using multiple channels distributes the data collection workload by simultaneously issuing multiple requests to the network. An example of how the same application may appear when configured using multiple channels to improve performance is shown below.

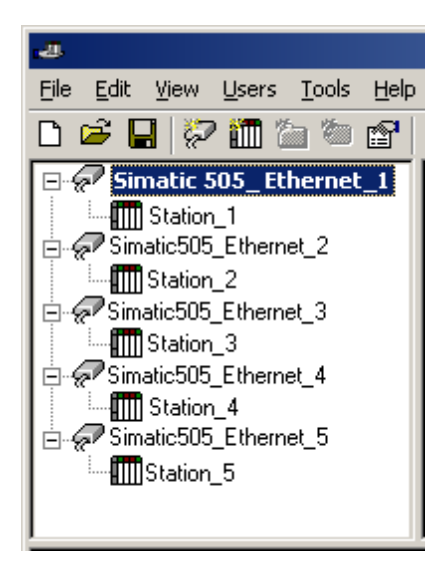

Each device has now been defined under its own channel. In this new configuration, a single path of execution is dedicated to the task of gathering data from each device. If the application has 100 or fewer devices, it can be optimized exactly how it is shown here.

The performance will improve even if the application has more than 100 devices. While 100 or fewer devices may be ideal, the application will still benefit from additional channels. Although by spreading the device load across all channels will cause the server to move from device to device again, it can now do so with far less devices to process on a single channel.

Block Size, which is available on each defined device, can also affect the Simatic/TI 505 Ethernet driver's performance. Block Size refers to the number of bytes that may be requested from a device at one time. To refine the performance of this driver, configure Block Size to one of the following settings: 32, 64, 128, or 250 bytes. Depending on the Simatic/TI 505 Ethernet device model, the Block Size setting can affect the application's performance drastically. A default value of 250 bytes is recommended. If an application has large requests for consecutively ordered data, however, block size should be increased.

## <span id="page-9-0"></span>**Data Types Description**

<span id="page-9-6"></span><span id="page-9-5"></span><span id="page-9-4"></span><span id="page-9-2"></span><span id="page-9-1"></span>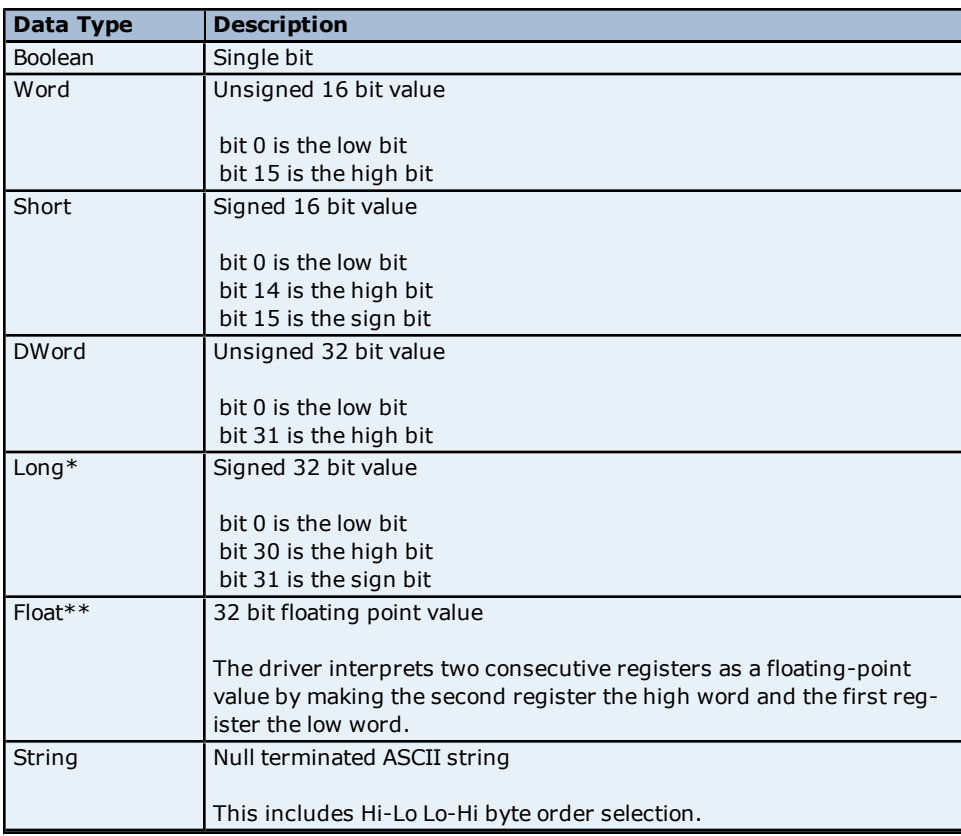

<span id="page-9-3"></span>\*Long is the same as Double in the TISOFT programming software.

\*\*Float is the same as Real in the TISOFT programming software.

## <span id="page-10-0"></span>**Address Descriptions**

Address specifications vary depending on the model in use. Select a link from the following list to obtain specific address information for the model of interest.

**[CTI](#page-10-1) [2572/2572-A](#page-10-1) [and](#page-10-1) [CP2572](#page-10-1) [Addressing](#page-10-1) [505-CP1434-TCP](#page-10-2) [Addressing](#page-10-2) [Common](#page-10-3) [Data](#page-10-3) [Type](#page-10-3) [Addressing](#page-10-3) [Status](#page-14-0) [Words](#page-14-0)**

## <span id="page-10-1"></span>**CTI 2572/2572-A and CP2572 Addressing**

The following sections define addressing for the CP2572 card. For information on the Event Log, refer the OPC server's help documentation.

**[Common](#page-10-3) [Data](#page-10-3) [Type](#page-10-3) [Addressing](#page-10-3) [Alarm](#page-19-0) [Addressing](#page-19-0) [Loop](#page-22-0) [Addressing](#page-22-0) [Find](#page-26-0) [Forced](#page-26-0) [Addressing](#page-26-0)**

### <span id="page-10-2"></span>**505-CP1434-TCP Addressing**

The following sections define addressing for the CP1434 card. For information on the Event Log, refer the OPC server's help documentation.

**[Common](#page-10-3) [Data](#page-10-3) [Type](#page-10-3) [Addressing](#page-10-3) [Alarm](#page-19-0) [Addressing](#page-19-0) [Loop](#page-22-0) [Addressing](#page-22-0) [Find](#page-26-0) [Forced](#page-26-0) [Addressing](#page-26-0)**

### <span id="page-10-3"></span>**Common Data Type Addressing**

The driver supports the following addresses. The default data type for each address type is indicated in **bold**.

**Note:** The actual number of addresses available for of each type depends on the PLC's configuration. If the driver finds at Runtime that an address is not present in the device, it will post an error message and remove the tag from its scan list.

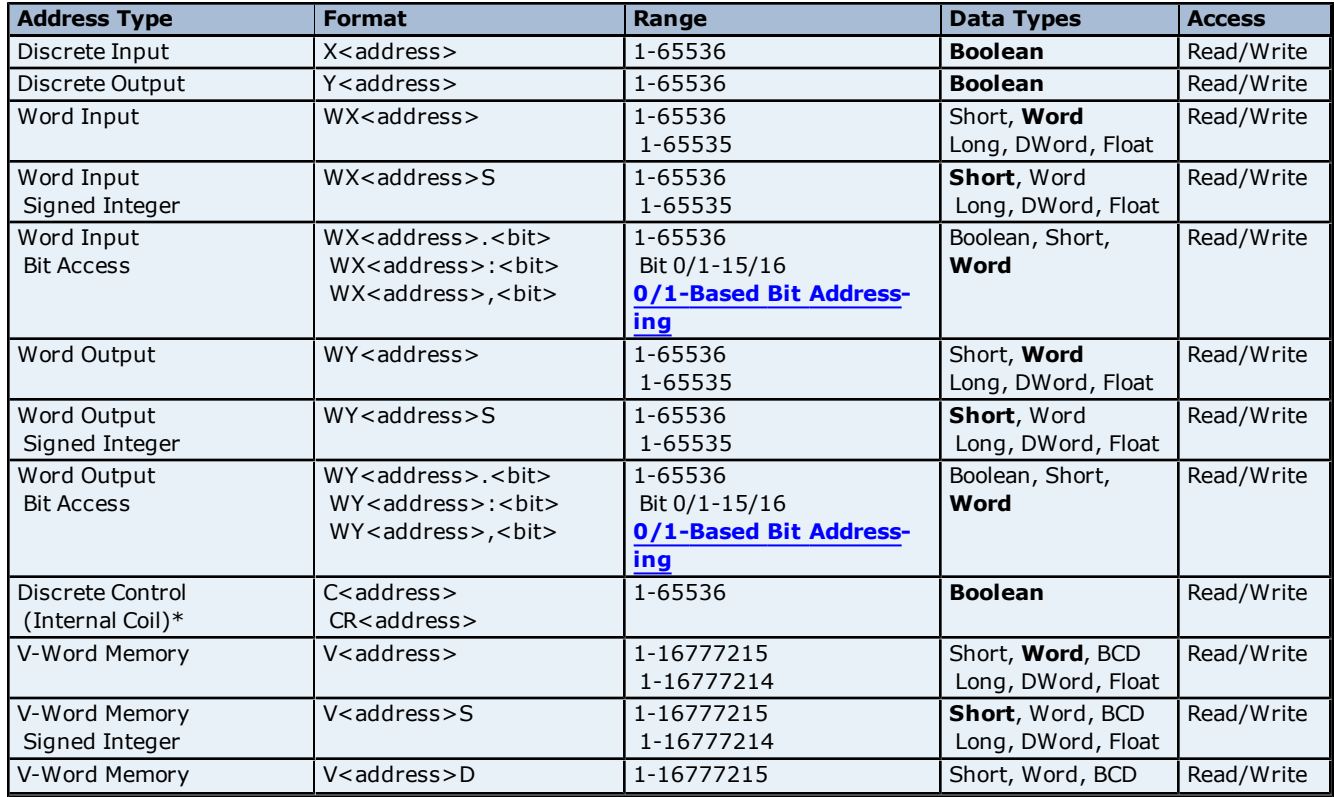

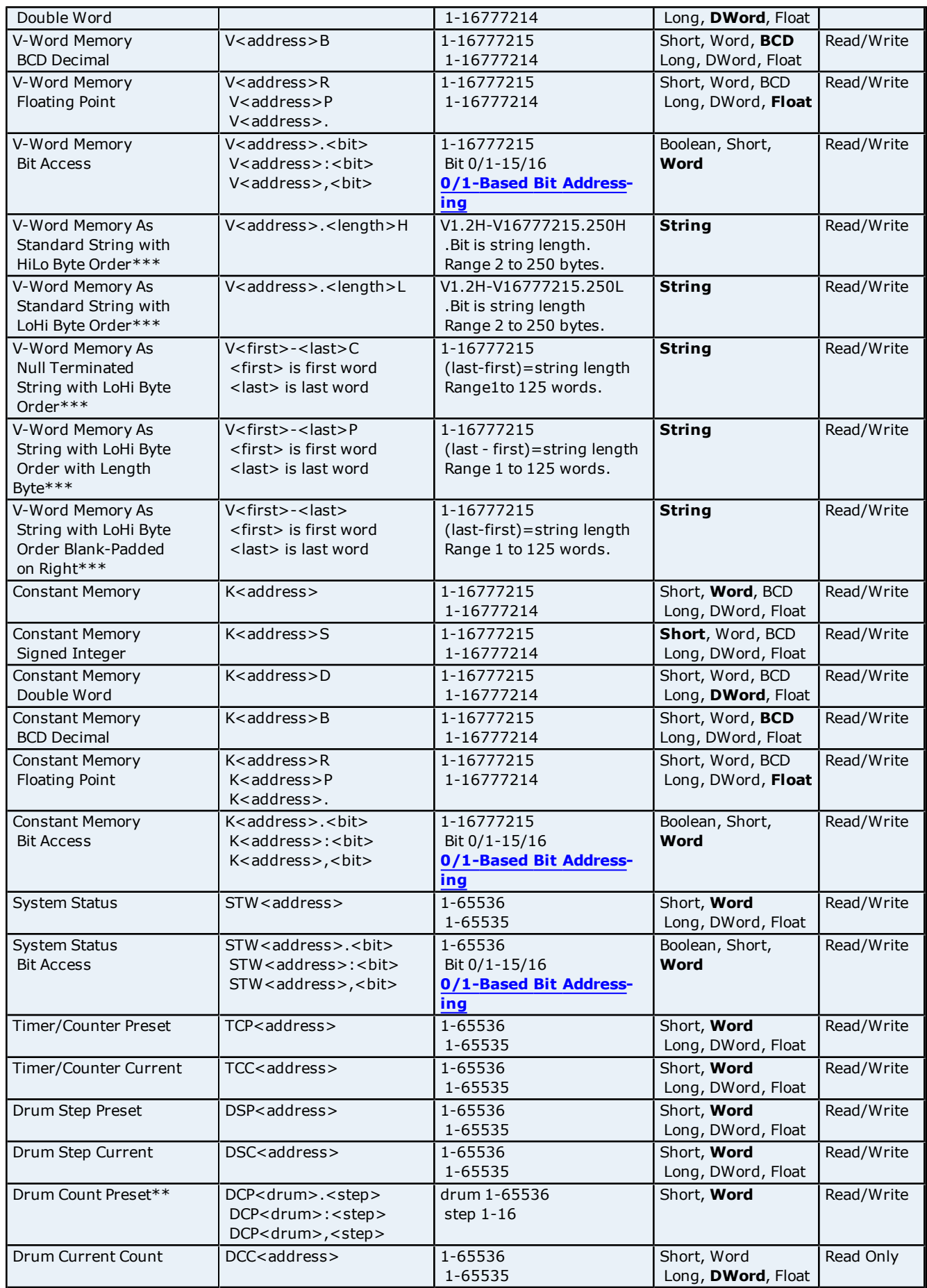

\*C and CR memory types are supported on the 565 model controller by setting the TI565 checkbox in **[Com](#page-5-0)[munications](#page-5-0) [Parameters](#page-5-0)**.

\*\*DCP registers must be accessed in groups of 16 words. Therefore, when writing to a DCP register, the driver performs a read to obtain the current values of all 16-word values (DCP00001.01 - DCP00001.16). The driver modifies the one register that is being written to and sends the 16 values to the device. Since the driver performs this Read/Modify/Write procedure, it could be possible for any one of the registers to change between the read and write transaction. The result would be a new value being written over by an older value. It is recommended that users write to another type of memory location (such as Vxxxxx). If using a ladder, transfer the value to a DCP register.

\*\*\*For more information, refer to **[String](#page-12-0) [Support](#page-12-0)**.

#### **Array Support**

<span id="page-12-0"></span>Non-Boolean addresses accept array notation. To view data as an array, append '[rows][cols]' to an address (e.g., V500 [2][2], V100 [12]).

#### **String Support**

#### **Standard String**

The Simatic/TI 505 Ethernet driver supports reading and writing V registers as an ASCII string. When using V registers for string data, each register will contain two bytes of ASCII data. The order of the ASCII data within a given register can be selected when the string is defined. The length of the string can be from 2 to 250 bytes and is entered in place of a bit number. The length must be entered as an even number. The byte order is specified by appending either a "H" or "L" to the address.

#### **Null Terminated**

This type of string is a Standard String with LoHi byte order that is null terminated at all times. This means the last byte will always be a null terminator, essentially losing one character place when compared to a Standard String with LoHi byte order.

#### **Length + String**

This type of string is also a Standard String with LoHi byte order except the MSB of the first word contains the desired length of the string to follow. This means one character place is lost when compared to a Standard String with LoHi byte order. Based on this length, a string is formed up to the max size set by the address range (ie. (<last word> - <first word>) / 2 - 1 bytes). Thus the max length of the string can vary between the length byte value and (<last word>-<first word>) / 2 - 1 bytes.

**Note:** Any null terminators in the string can cut the length short of these max lengths. If a string to be written is less than this max length, it will be padded on the right with blank-spaces until all max bytes contain a non-NULL value.

#### **Blank-Padded on Right**

This type of string is a Standard String with LoHi byte order except the string length is always the max because the string is padded with blank spaces on the right until its length becomes the max (no NULLs). Recall the max length of the string is (<last word> - <first word>) / 2 bytes in the address. If a string to be written is less than this max length, it too will be padded on the right with blank-spaces until all max bytes contain a non-NULL value.

#### **Example 1: Standard String**

To address a string starting at V200 with a length of 50 bytes and HiLo byte order, enter V200.50H.

#### **Example 2: Standard String**

To address a string starting at V500 with a length of 38 bytes and LoHi byte order, enter V500.38L.

#### **Example 3: Null Terminated**

Given: V200/MSB = 'h' V200/LSB = 'e' V201/MSB = 'l' V201/LSB = 'l' V202/MSB = 'o'  $V202/LSB = "$ V203/MSB = 'w' V203/LSB = 'o' V204/MSB = 'r'  $V204/LSB = 'l'$ V205/MSB = 'd'

To address a null terminated string starting at V200 with a length of 10 bytes and the memory data is as stated above:

V200-204C would read "hello wor".

**Note:** Only 9 characters can be displayed because the last is the null terminator.

#### **Example 4: Length Byte + String**

Given: V200/MSB = 0x04 V200/LSB = 'e' V201/MSB = 'l' V201/LSB = 'l' V202/MSB = 'o'  $V202/LSB = "$ V203/MSB = 'w' V203/LSB = 'o' V204/MSB = 'r' V204/LSB = 'l' V205/MSB = 'd'

To address a string with length byte information, starting at V200 and the memory data is as stated above: V200-204P would read "ello".

**Note:** The length byte is 0x04 so only 4 characters are displayed. If the length byte were 0x07, V200-204P would read "ello wo".

#### **Example 5: Blank-Padded on Right**

Given: V200/MSB = 'h' V200/LSB = 'e' V201/MSB = 'l' V201/LSB = 'l' V202/MSB = 'o'  $V202/LSB = NULL$ V203/MSB = 'w' V203/LSB = 'o' V204/MSB = 'r' V204/LSB = 'l' V205/MSB = 'd'

To address a blank padded string starting at V200 with a length of 10 bytes and the memory data is as stated above:

V200-204 would read "hello".

**Note:** All 10 characters are displayed with the null terminated string "hello" padded with 5 spaces to fill the 5 words.

To write "world" to this address, the memory data would look as follows:

V200/MSB = 'w' V200/LSB = 'o' V201/MSB = 'r' V201/LSB = 'l' V202/MSB = 'd'  $V202/LSB = ' '$ V203/MSB = ' ' V203/LSB = ' ' V204/MSB = ' ' V204/LSB = ' ' V205/MSB = ' '

Since "world" is less than 10 characters in length, it is padded with blanks to become 10 characters in length.

#### **Packed Task Code Protocol**

The following address types, strings and arrays are not supported under Packed Task Code Protocol. To increase efficiency, CAMP Protocol will be used instead.

Drum Count Preset (DCP) Discrete Input (X) Discrete Output (Y) Discrete Control (C or CR) Addresses greater than '30720' for Drum Step Preset (DSP) and Drum Step Current (DSC) **Note:** If the TI565 option is checked in Communications Parameters, however, Packed Task Code Protocol will be used for address types C, X and Y.

#### <span id="page-14-0"></span>**Status Words**

For all Status Words, Bit 1 is the Most Significant Bit (MSB) and Bit 16 is the Least Significant Bit (LSB) in order from left to right. Users can configure bit addressing to be 0-15 or 1-16 addressing, and can also set the driver to use 1 or 15 as the MSB (thus changing the bit referencing). For more information, refer to **[Addressing](#page-4-1) [Options](#page-4-1)**.

**Note:** Only addresses that are not used by the controller can be written to.

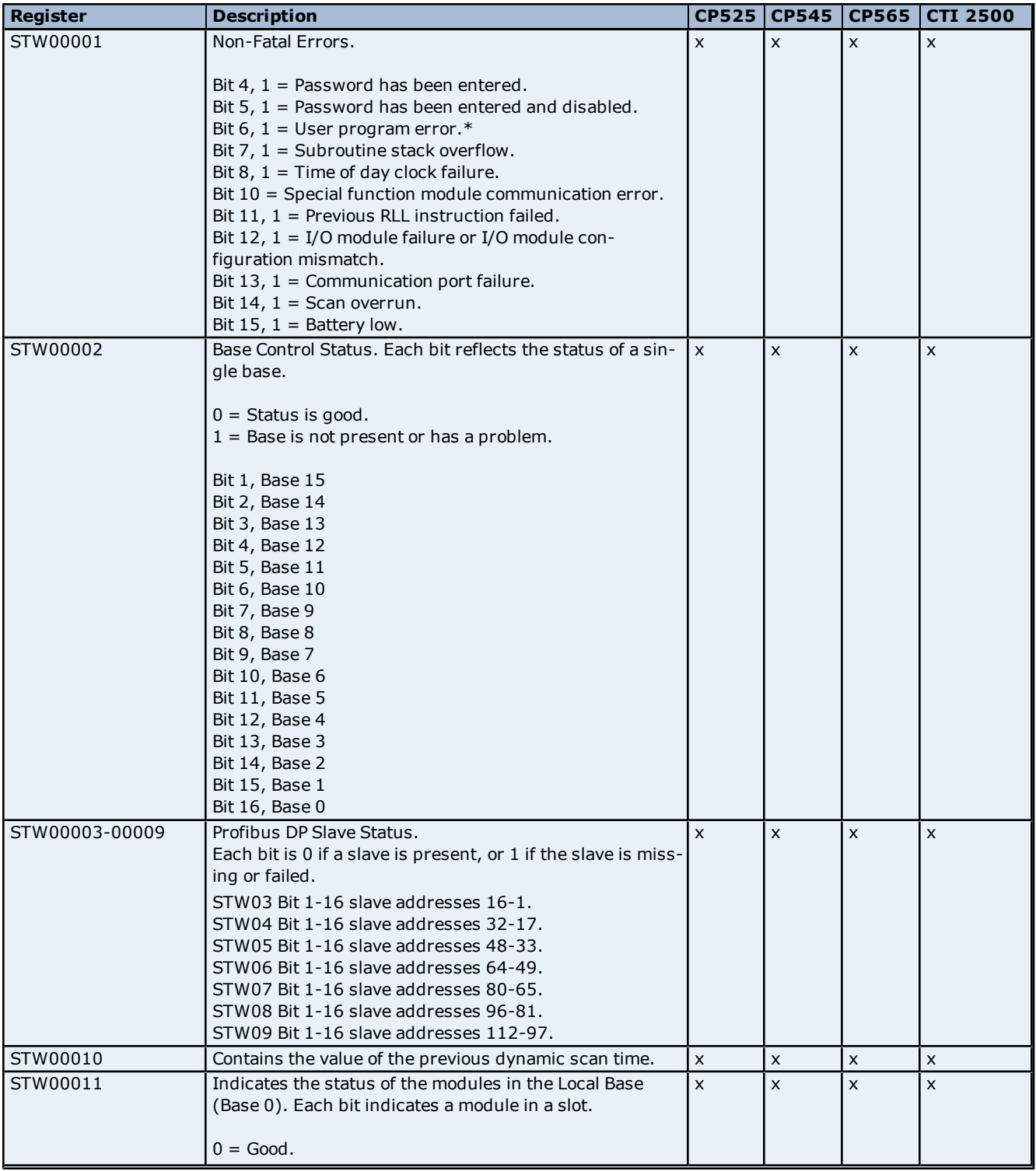

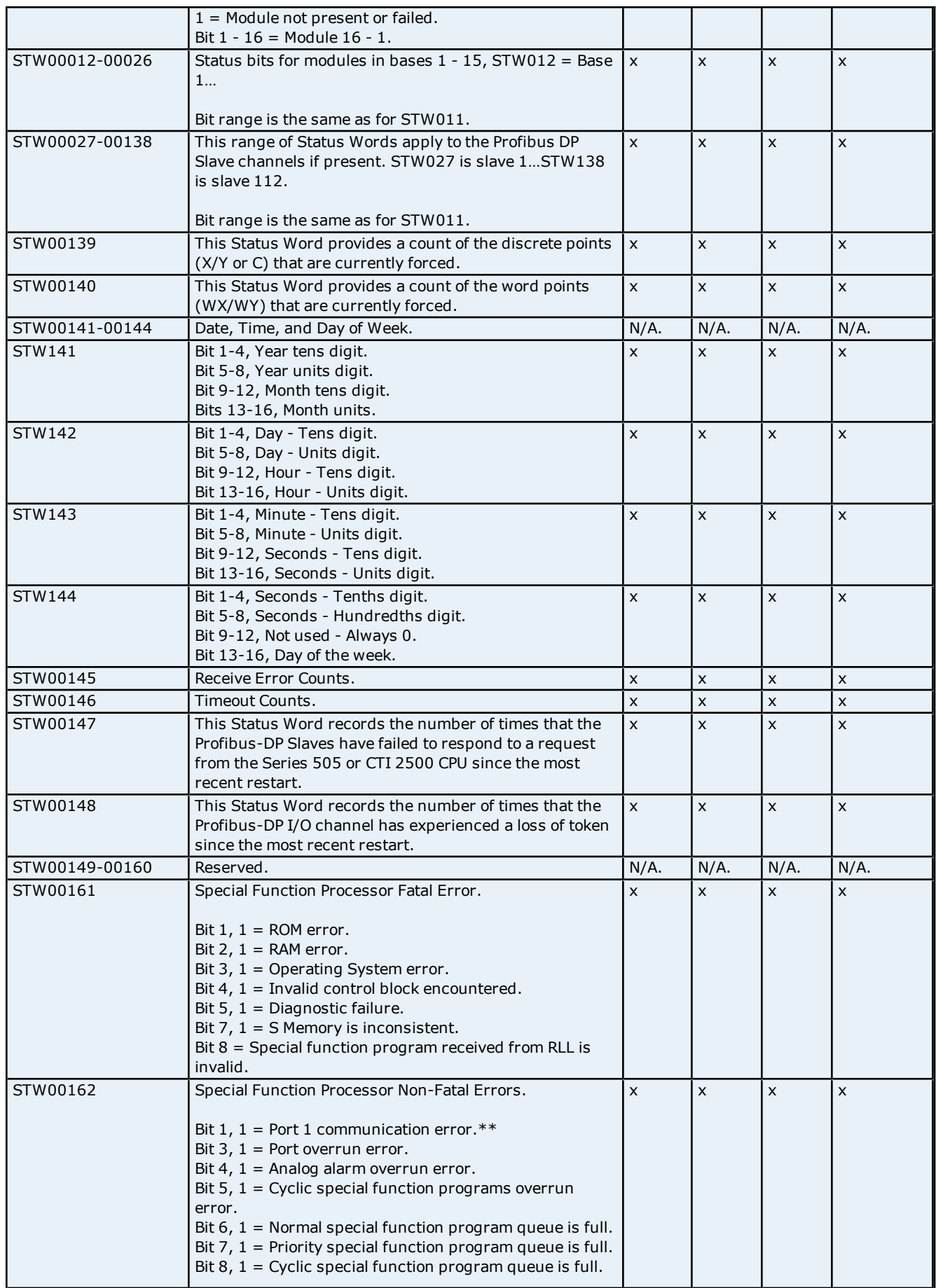

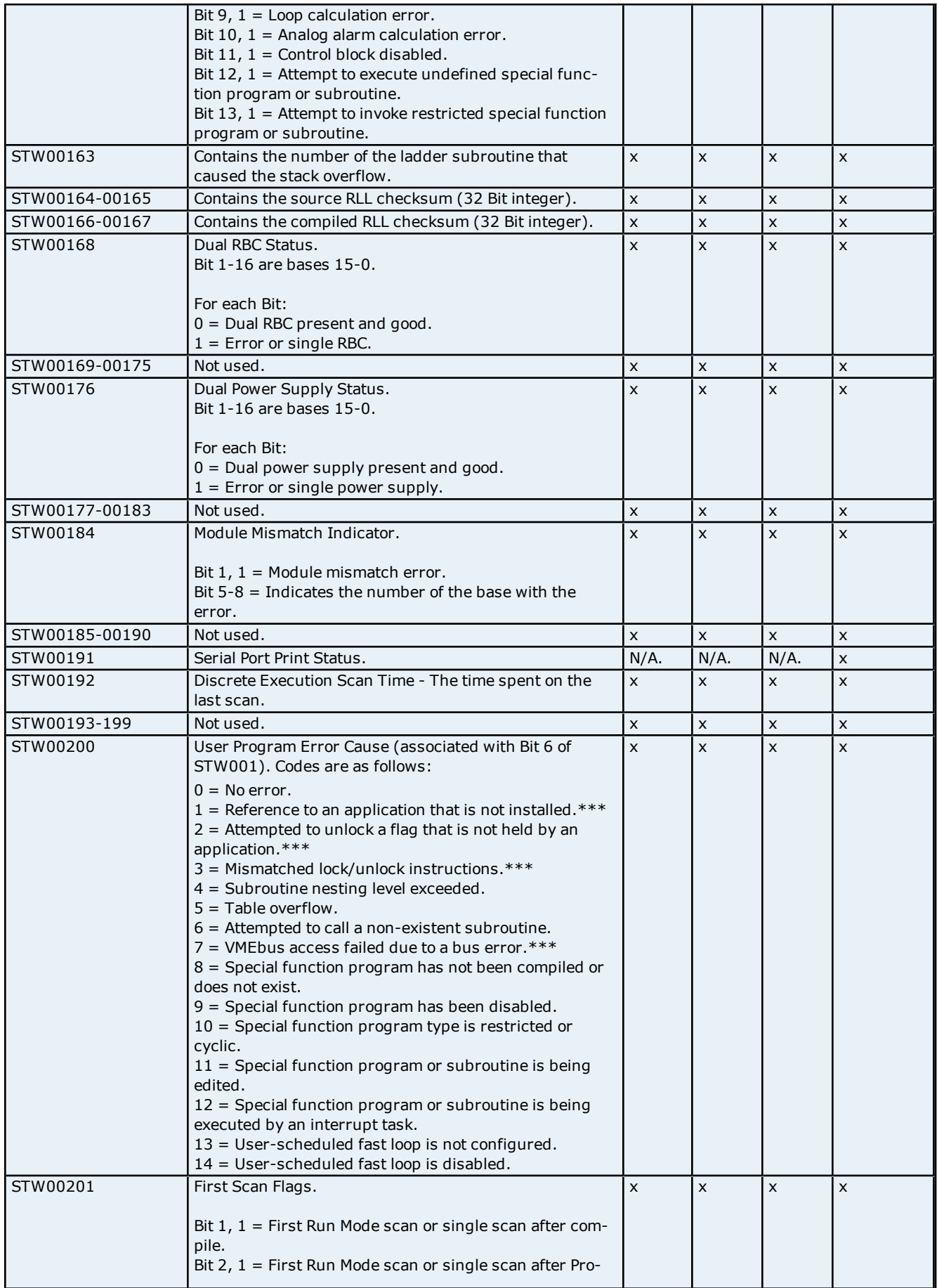

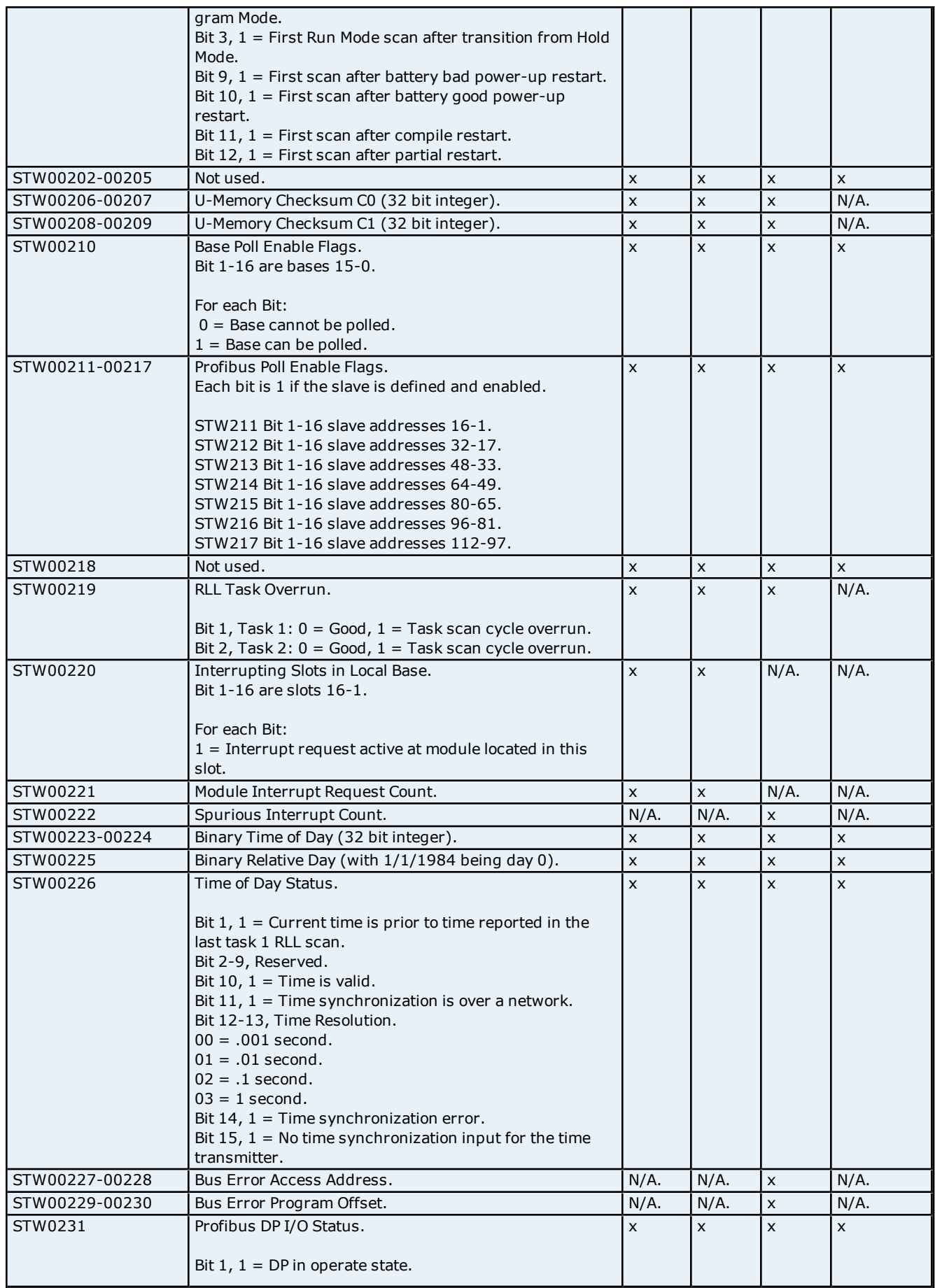

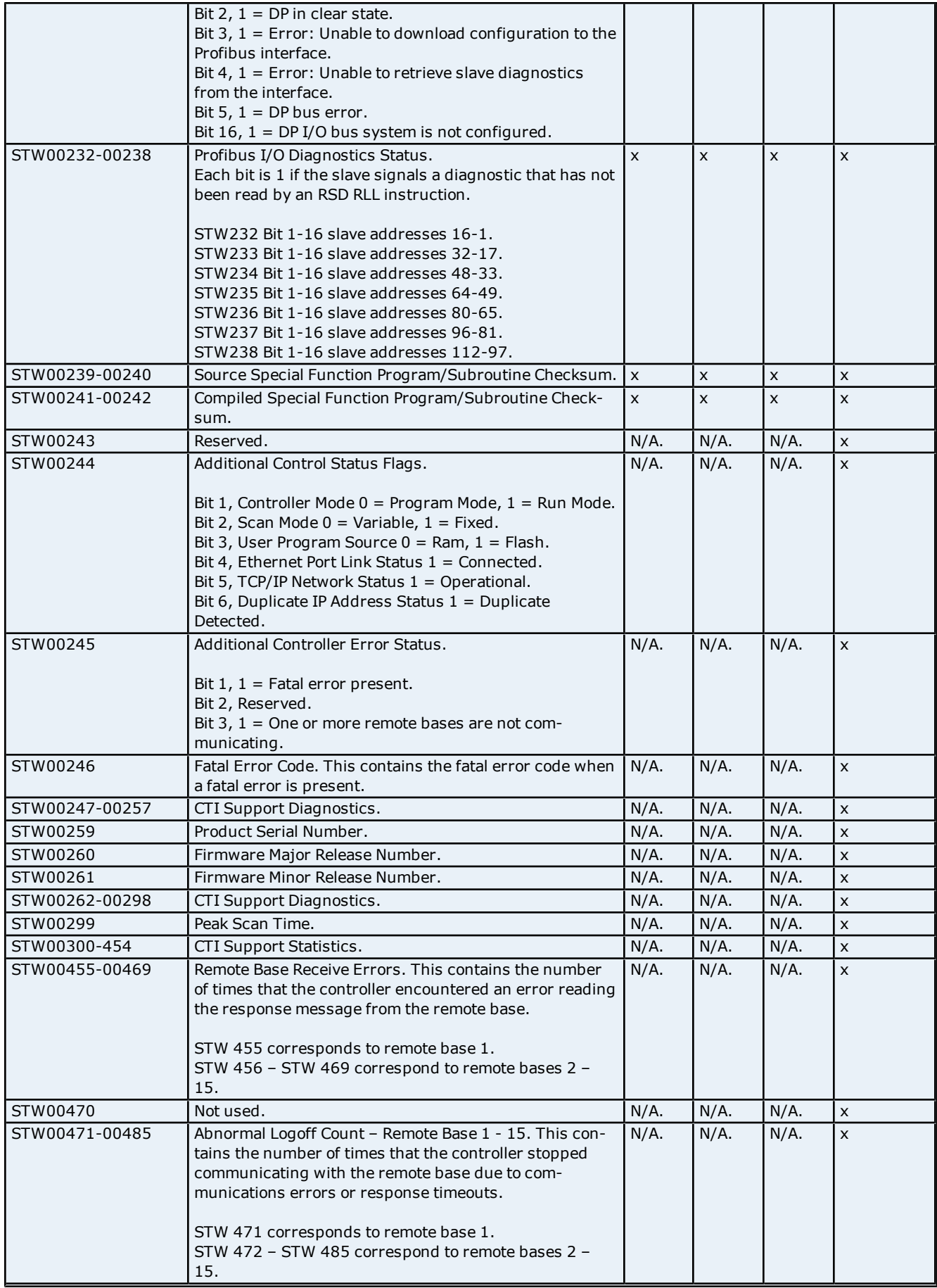

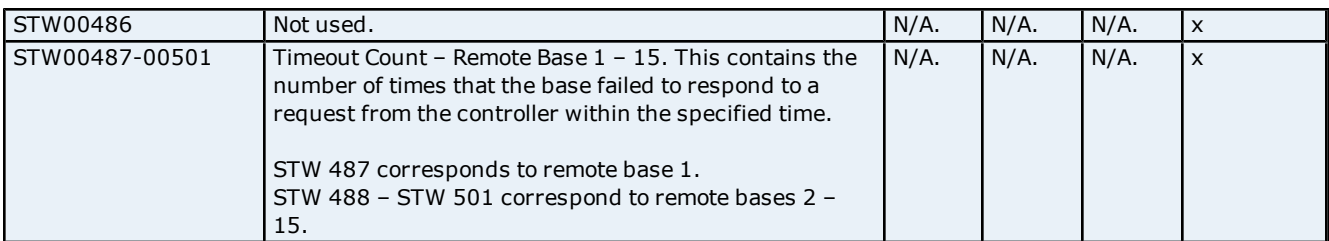

\*For more information, refer to the register "STW200".

\*\*Not used by the CTI 2500.

<span id="page-19-0"></span>\*\*\*This is only for CP575.

## **Alarm Addressing**

The driver supports the following addresses. The default data type for each address type is indicated in **bold**.

**Note:** The actual number of addresses available for of each type depends on the PLC's configuration. If the driver finds at Runtime that an address is not present in the device, it will post an error message and remove the tag from its scan list.

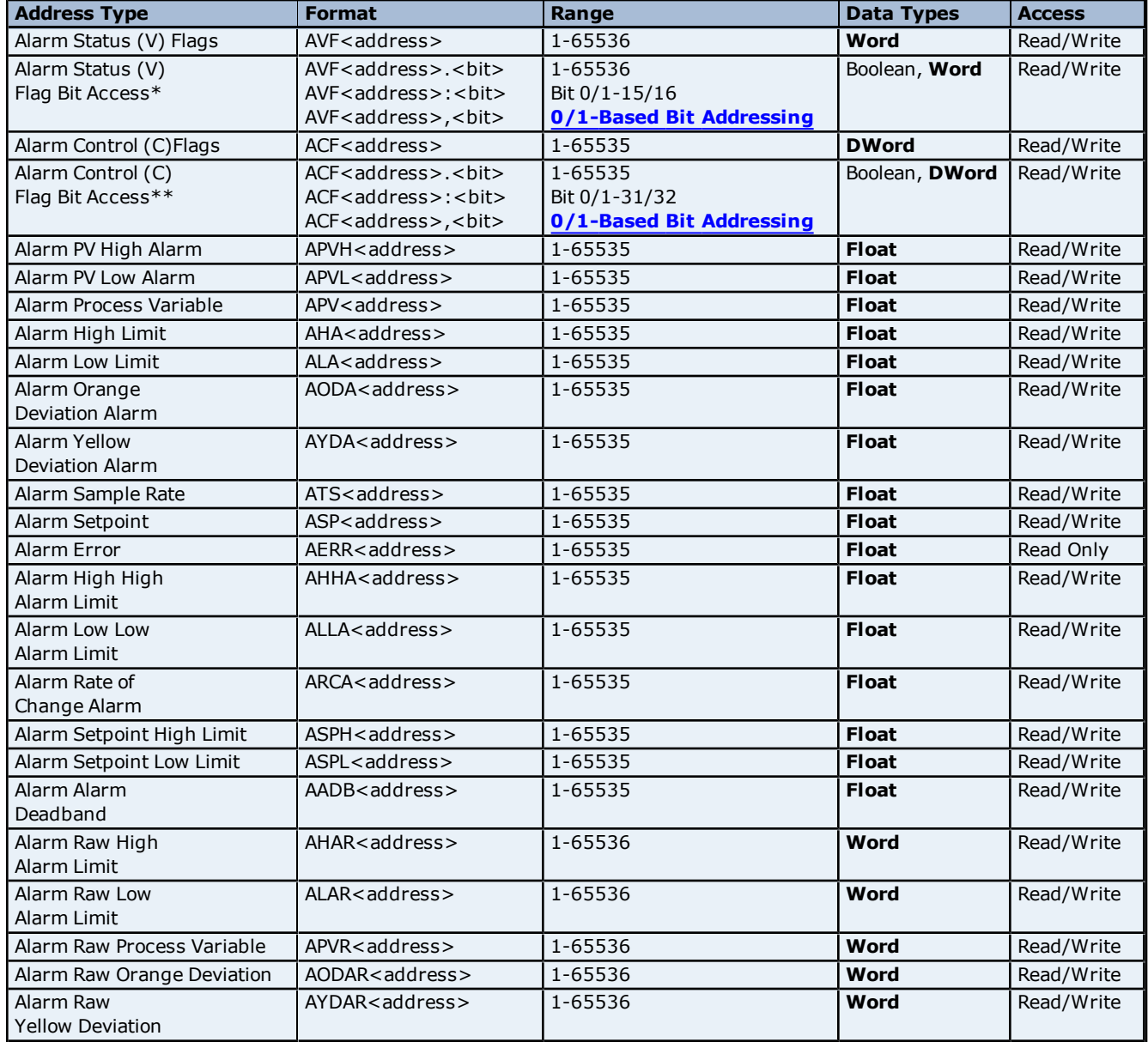

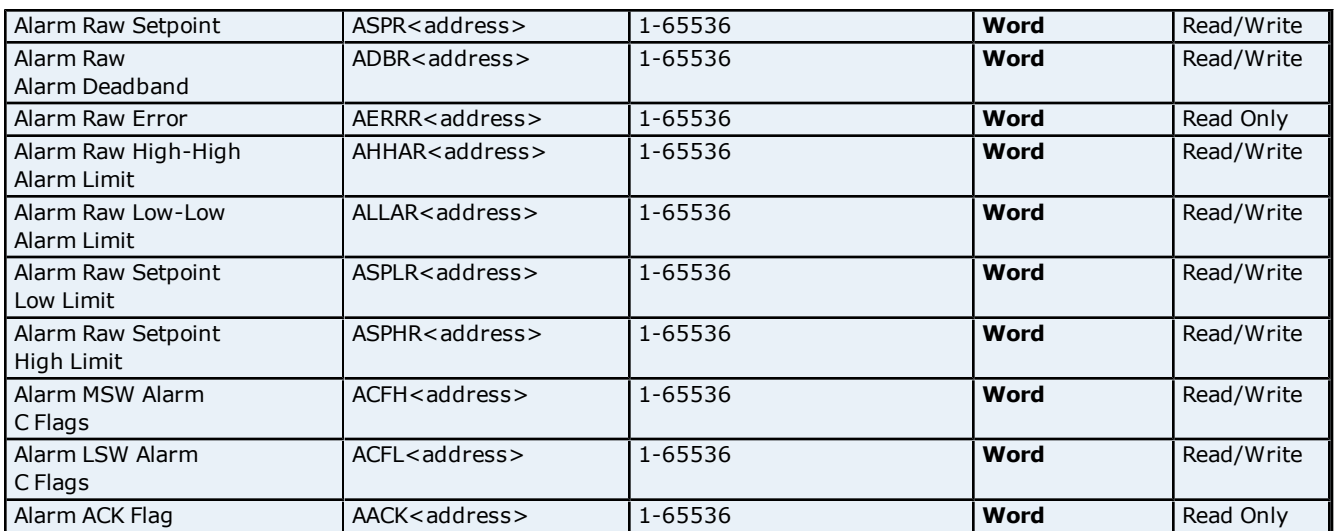

\*For more information, refer to **[AVF](#page-20-0) [Bit](#page-20-0) [Definitions](#page-20-0)**.

\*\*For more information, refer to **[ACF](#page-21-0) [Bit](#page-21-0) [Definitions](#page-21-0)**.

#### **Array Support**

Non-Boolean addresses accept array notation. To view data as an array, append '[rows][cols]' to an address. For example, V500 [2][2], V100 [12].

#### **Packed Task Code Protocol**

The following address types and arrays are not supported under Packed Task Code Protocol. CAMP Protocol will be used instead.

Alarm Control (C) Flags (ACF) Alarm Raw High Alarm Limit (AHAR) Alarm Raw Low Alarm Limit (ALAR) Alarm Raw Process Variable (APVR) Alarm Raw Orange Deviation (AODAR) Alarm Raw Yellow Deviation (AYDAR) Alarm Raw Setpoint (ASPR) Alarm Raw Alarm Deadband (ADBR) Alarm Raw Error (AERRR) Alarm Raw High-High Alarm Limit (AHHAR) Alarm Raw Low-Low Alarm Limit (ALLAR) Alarm Raw Setpoint Low Limit (ASPLR) Alarm Raw Setpoint High Limit (ASPHR)

## <span id="page-20-0"></span>**AVF Bit Definitions**

#### **Analog Alarm Variable Flag Data Element Format**

The server default settings are shown in **bold**.

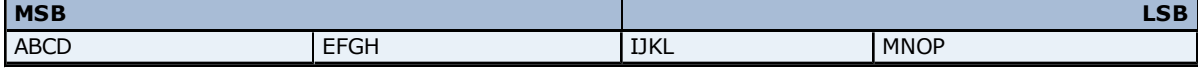

The AVF bit has the following format.

V/W, **X**/Y

V=0-based bit addressing. Bit 0 is MSB.

W=1-based bit addressing. Bit 1 is MSB (Simatic 505 Documentation).

**X=0-based bit addressing. Bit 0 is LSB.**

Y=1-based bit addressing. Bit 1 is LSB.

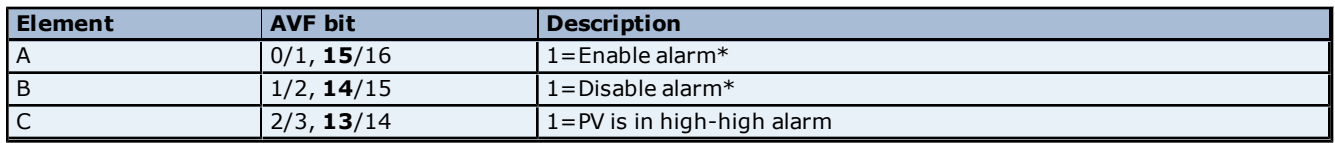

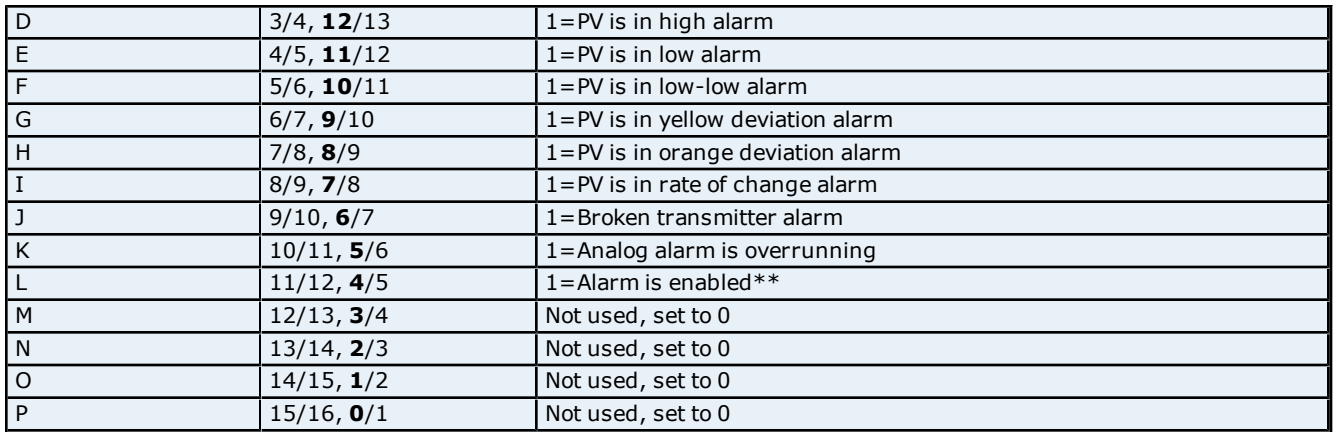

\*Elements A and B are Write Only triggers. Writing 1 to the triggers sets the mode. The mode (or status) is reported in Element L (Bit 12).

\*\*If a word is selected for the analog alarm V-flags, element L is written as bit 12 is written. If a C or Y is selected, bit 12 (element L) is not used.

**Note:** If an analog alarm is programmed and not disabled, the controller will begin to monitor the programmed variables as soon as the controller is placed in RUN mode.

## <span id="page-21-0"></span>**ACF Bit Definitions**

#### **Analog Alarm Control Flag Data Element Format**

The server default settings are shown in **bold**.

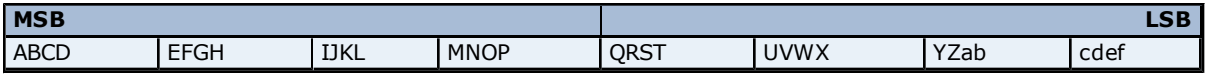

The ACF bit has the following format:

V/W, **X**/Y

V=0-based bit addressing. Bit 0 is MSB. W=1-based bit addressing. Bit 1 is MSB (Simatic 505 Documentation). **X=0-based bit addressing. Bit 0 is LSB.** Y=1-based bit addressing. Bit 1 is LSB.

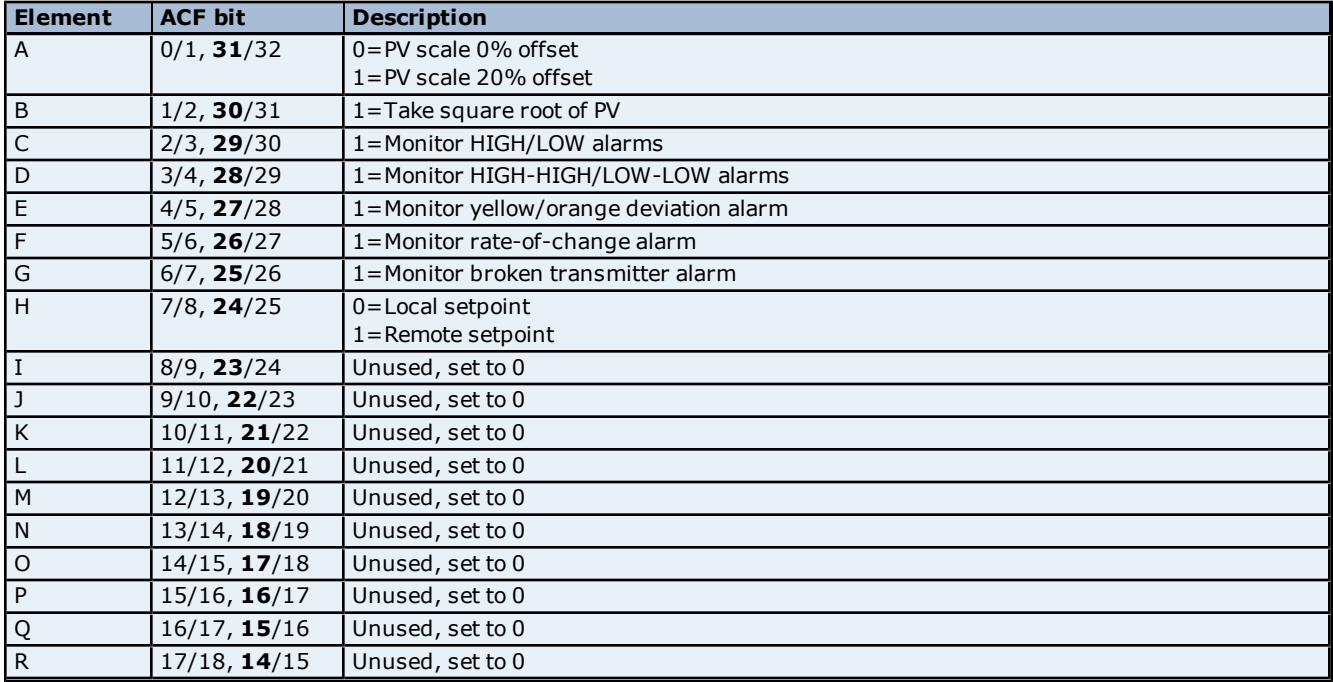

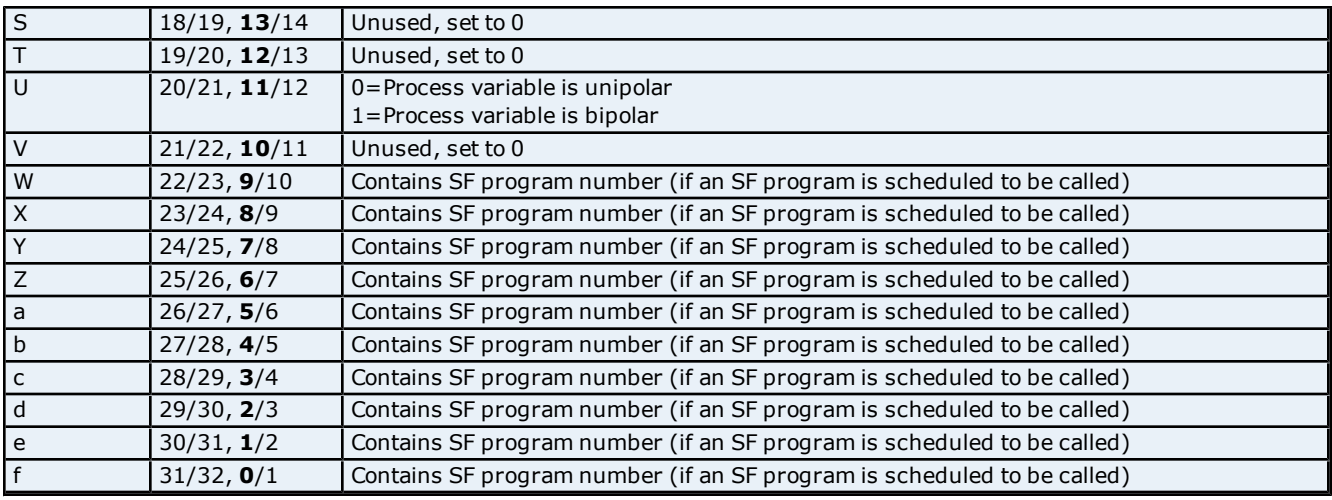

## <span id="page-22-0"></span>**Loop Addressing**

The driver supports the following addresses. The default data type for each address type is indicated in **bold**.

**Note:** The actual number of addresses available for of each type depends on the PLC's configuration. If the driver finds at Runtime that an address is not present in the device, it will post an error message and remove the tag from its scan list.

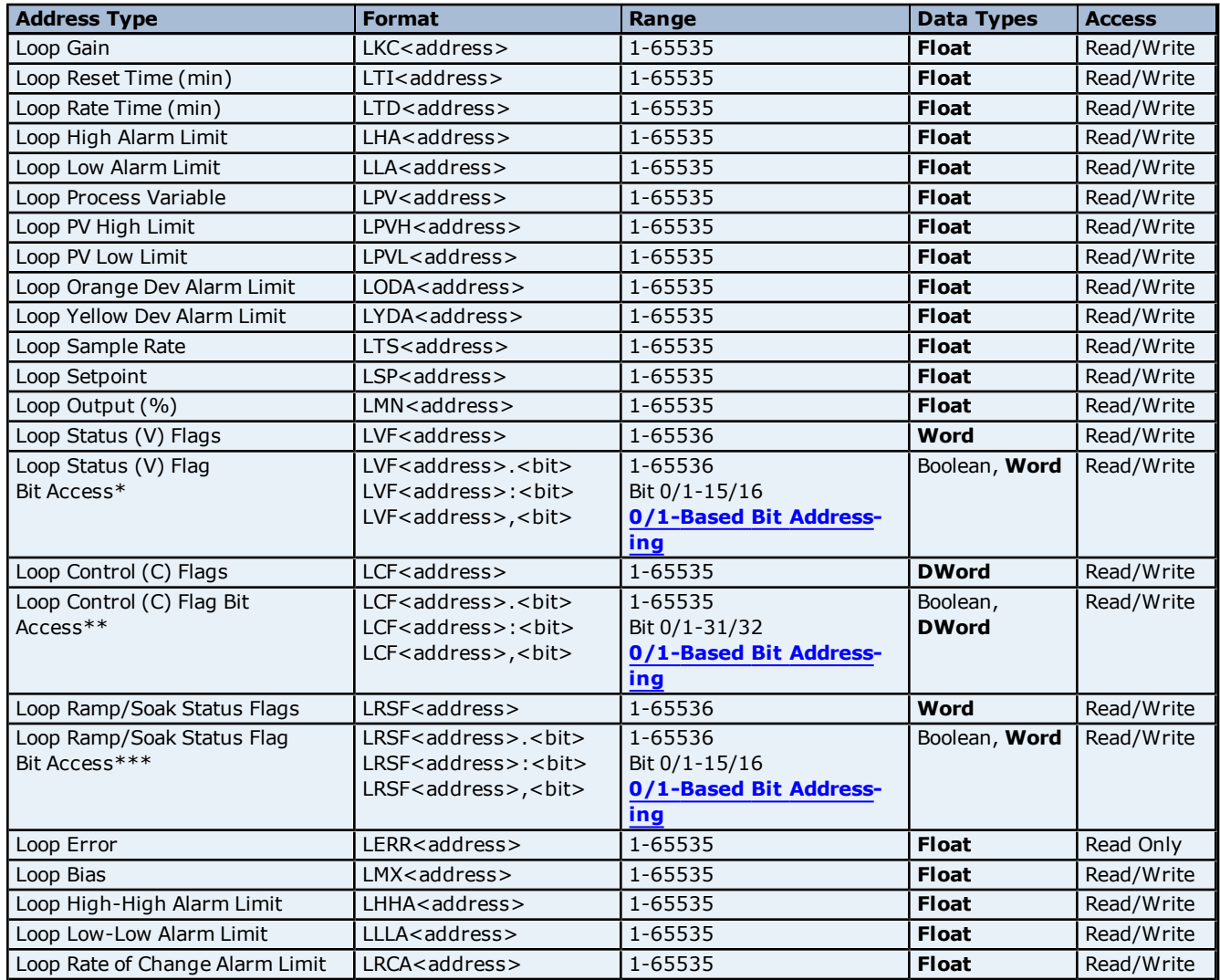

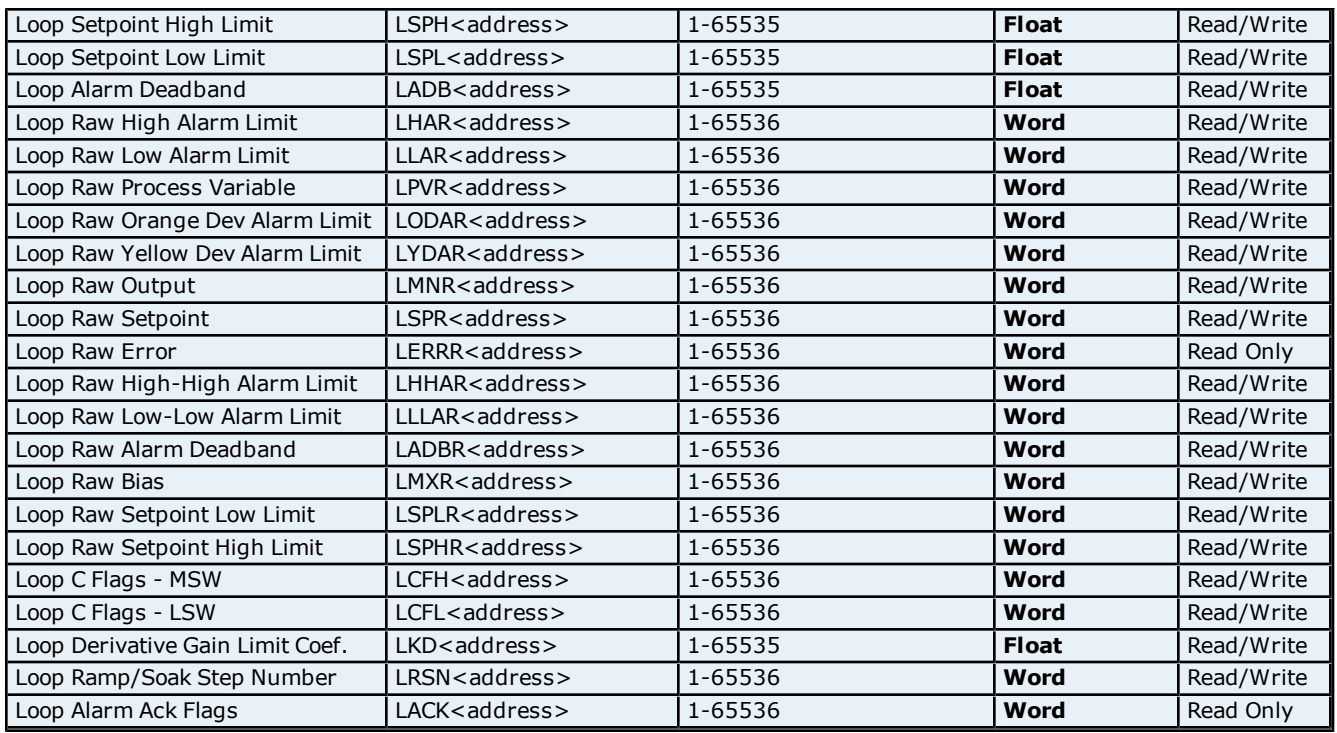

\*For more information, refer to **[LVF](#page-23-0) [Bit](#page-23-0) [Definitions](#page-23-0)**.

\*\*For more information, refer to **[LCF](#page-24-0) [Bit](#page-24-0) [Definitions](#page-24-0)**.

\*\*\*For more information, refer to **[LRSF](#page-25-0) [Bit](#page-25-0) [Definitions](#page-25-0)**.

#### **Array Support**

Non-Boolean addresses accept array notation. To view data as an array, append '[rows][cols]' to an address. For example, V500 [2][2], V100 [12].

#### **Packed Task Code Protocol**

The following address types and arrays are not supported under Packed Task Code Protocol. CAMP Protocol will be used instead.

Loop Control (C) Flags (LCF) Loop Raw High Alarm Limit (LHAR) Loop Raw Low Alarm Limit (LLAR) Loop Raw Process Variable (LPVR) Loop Raw Orange Deviation (LODAR) Loop Raw Yellow Deviation (LYDAR) Loop Raw Output (LMNR) Loop Raw Setpoint (LSPR) Loop Raw Error (LERRR) Loop Raw High-High Alarm Limit (LHHAR) Loop Raw Low-Low Alarm Limit (LLLAR) Loop Raw Alarm Deadband (LADBR) Loop Raw Bias (LMXR) Loop Raw Setpoint Low Limit (LSPLR) Loop Raw Setpoint High Limit (LSPHR)

## <span id="page-23-0"></span>**LVF Bit Definitions**

#### **Loop Variable Flag Data Element Format**

The server default settings are shown in **bold**.

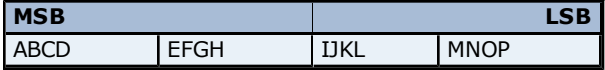

The LVF bit has the following format:

V/W, **X**/Y V=0-based bit addressing. Bit 0 is MSB. W=1-based bit addressing. Bit 1 is MSB (Simatic 505 Documentation).

**X=0-based bit addressing. Bit 0 is LSB.**

Y=1-based bit addressing. Bit 1 is LSB.

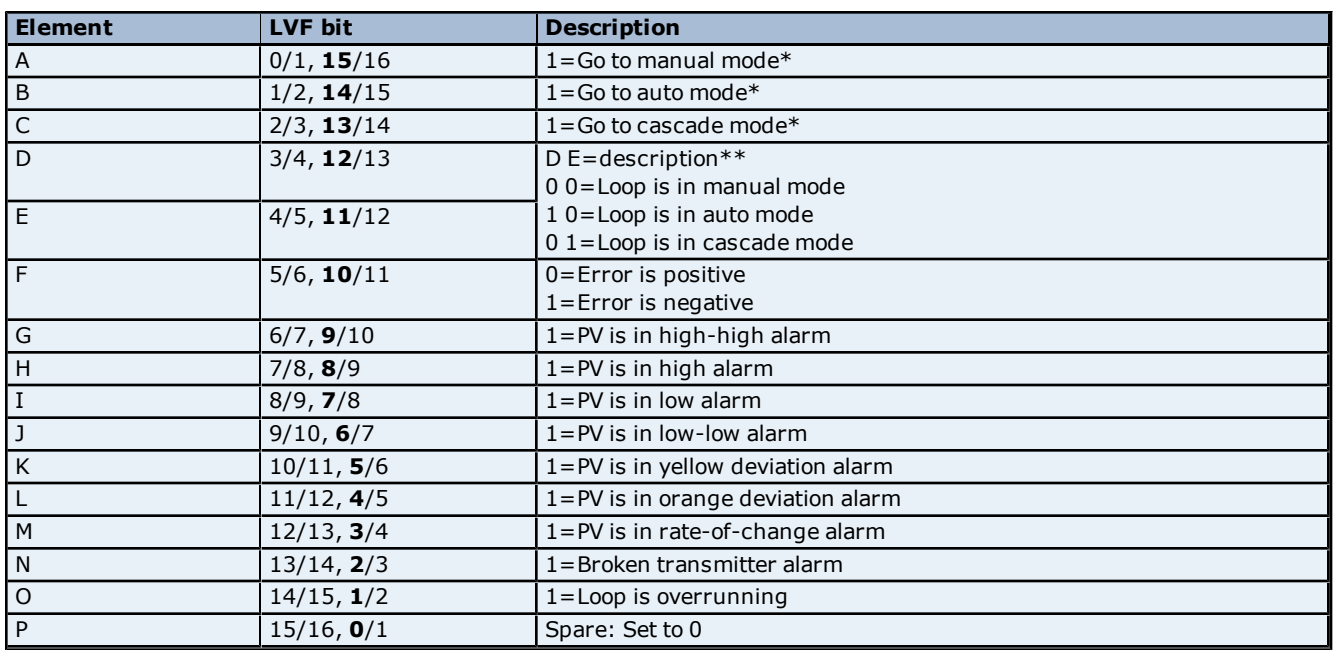

\*Elements A, B and C are Write Only triggers. Write 1 to set the mode. The element will always show a value of 0 (zero).

\*\*Elements D and E will indicate the mode that the loop is in. These elements are Read Only.

<span id="page-24-0"></span>**Note:** Elements F through P are Read Only and indicate the error and alarm state that the loop is in.

#### **LCF Bit Definitions**

### **Loop Control Flag Data Element Format**

The server default settings are shown in **bold**.

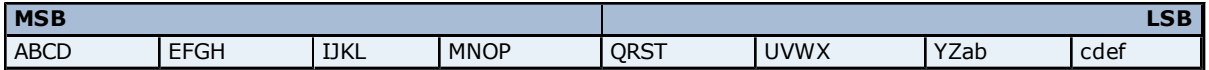

The LCF bit has the following format:

V/W, **X**/Y V=0-based bit addressing. Bit 0 is MSB. W=1-based bit addressing. Bit 1 is MSB (Simatic 505 Documentation). **X=0-based bit addressing. Bit 0 is LSB**. Y=1-based bit addressing. Bit 1 is LSB.

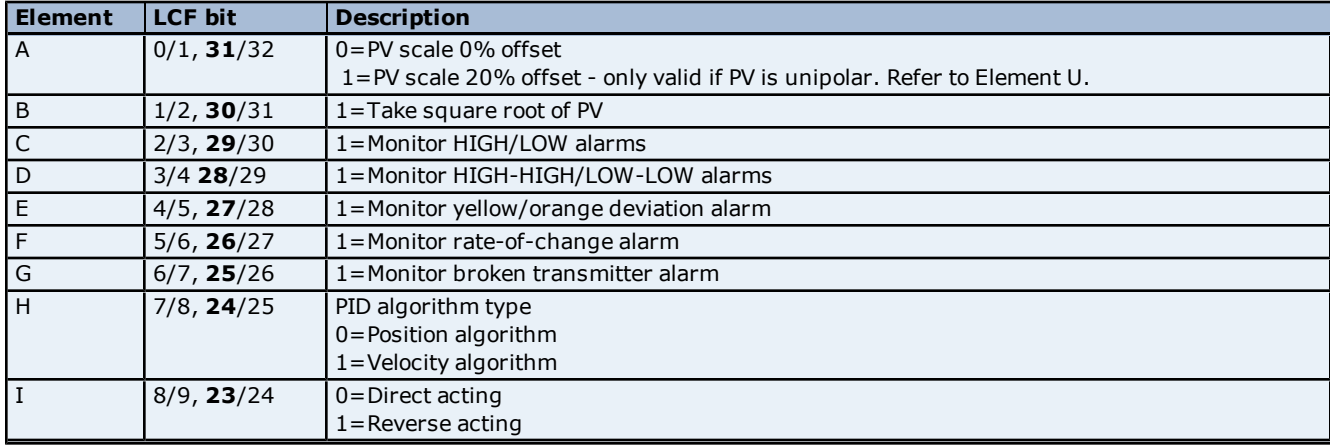

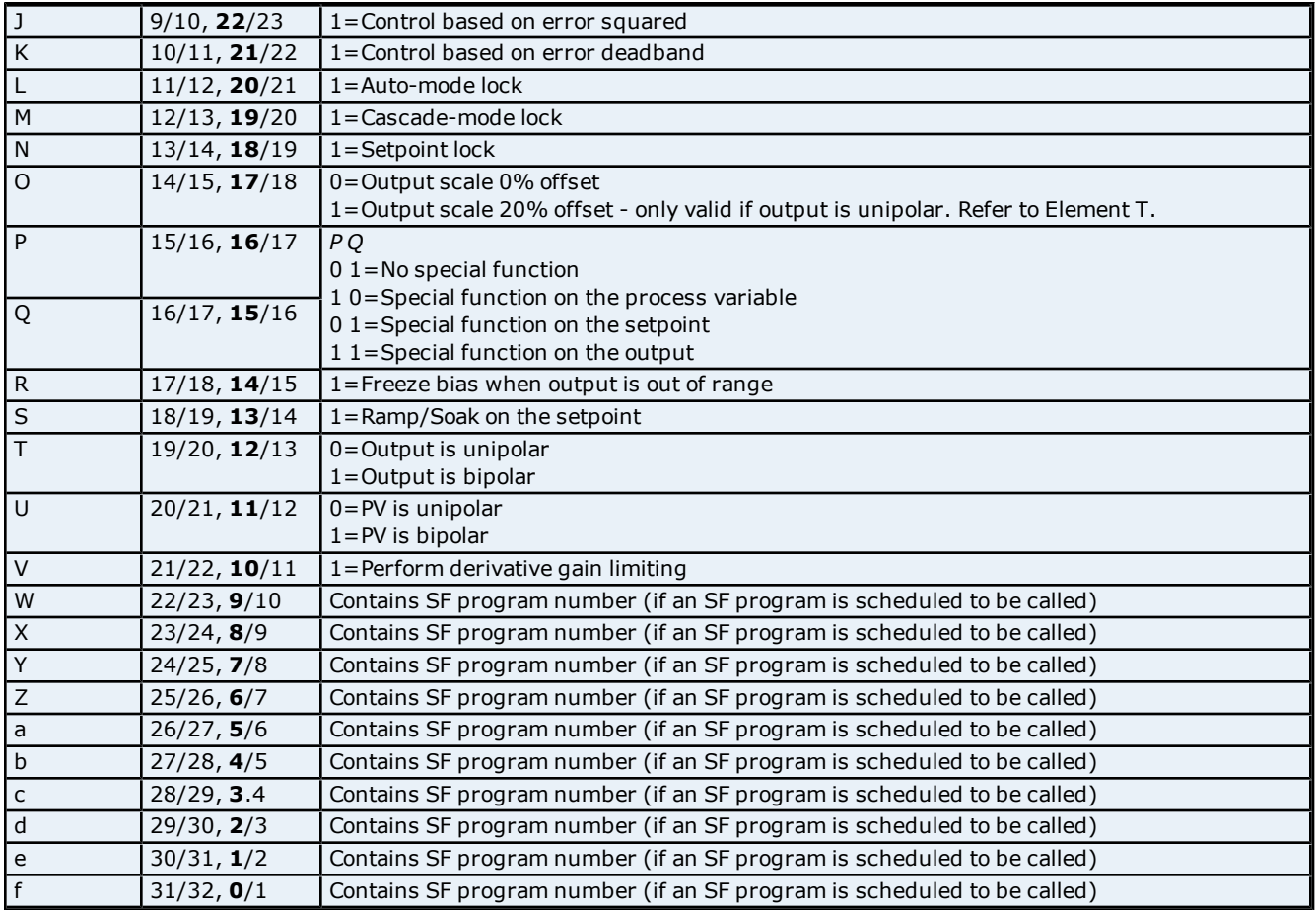

<span id="page-25-0"></span>**Note:** If the bit is set to 1, the option is enabled.

## **LRSF Bit Definitions**

#### **Ramp/Soak Status Data Element Format**

The server default settings are shown in **bold**.

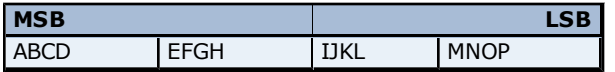

The LRSF bit has the following format:

#### V/W, **X**/Y

 $V=0$ -based bit addressing. Bit 0 is MSB.

W=1-based bit addressing. Bit 1 is MSB (Simatic 505 Documentation).

**X=0-based bit addressing. Bit 0 is LSB.**

Y=1-based bit addressing. Bit 1 is LSB.

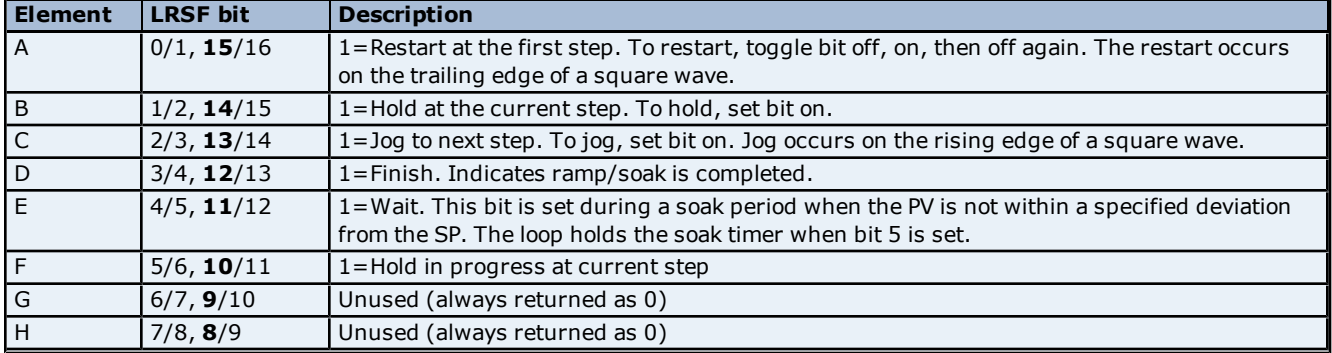

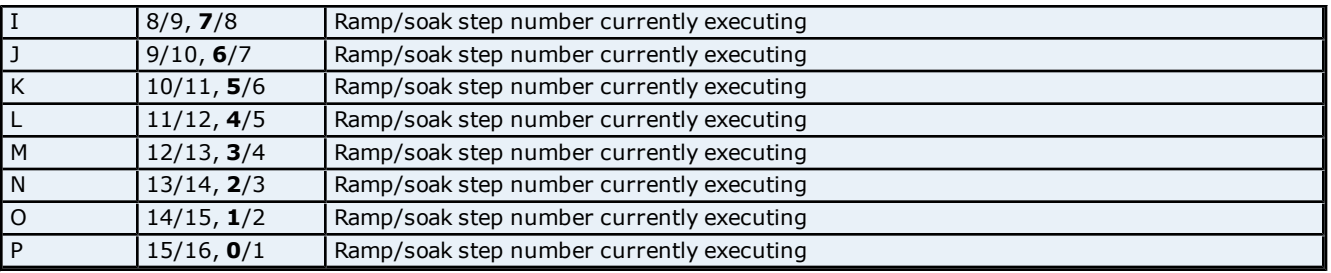

### <span id="page-26-0"></span>**Find Forced Addressing**

Each address type only allows the one data type stated. No address type has a range.

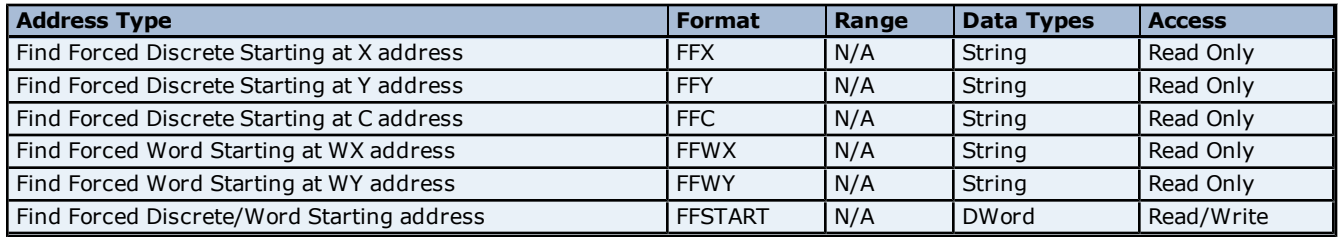

**Note 1:** FFSTART is a driver internal tag (one per device) that is initialized to 1 on server startup. It has a write range of 1->65536 and a write of values outside of this range will fail with an error message.

**Note 2:** If the starting address value in FFSTART is greater than the range for the Find Forced type issued, then the read will fail with an "Address out of Range" error (Task Code error '02') and the quality of the tag will be set to "Bad". For example, if FFSTART was set to a value of 65536 and a read of "FFC" was issued, the error generated would look similar to the following due to C memory in the PLC only being configured for maximum value of 32768: "Device 'Channel1.Device1' detected a Task Code error '02' (Tag 'ffc', Size '256')."

#### **Usage**

1. Perform a Write to FFSTART with the value of the starting address to be used for the Find Forced type in Step 2.

**Caution:** Make sure that the value written is within the configured range for the type.

2. Perform a Read using the Find Forced type selected. The read issues a command to the PLC asking it to perform a search for any Forced discretes (C, X/Y) or words (WX/WY).

#### **Find Forced Search Algorithm**

Using the Start Address provided, the first forced address beginning with or following the starting address is output. The search will continue until it completes. A search is completed by one of the following: (1) the search proceeds through all locations in a circular manner and arrives back at the specified starting address or (2) enough addresses are found to fill the output buffer. The search will cycle through all address types (C then X/Y for discretes, WX/WY for words) for the command given.

If the search responds with the maximum number of addresses, then another request, beginning with the address following the last forced address returned, must be issued to continue the search. This must be repeated until the original starting address is reached to produce the complete list if a large number of addresses are forced.

#### **Find Forced Search Notes**

1. X/Y points reside in the same memory space (i.e. X1=Y1, X2=Y2, etc). The PLC will preferentially express X/Y points using Y addresses unless the search is explicitly started using an X address. Thus, using FFX versus FFY lets users choose whether to have the results returned using an "X:address" format or a "Y:address" format.

2. WX/WY words reside in the same memory space (i.e. WX1=WY1, WX2=WY2, etc). The PLC will preferentially express WX/WY words using WY addresses unless the search is explicitly started using a WX address. Thus, using FFWX versus FFWY lets users choose whether to have the results returned using an "WX:address" format or a "WY:address" format.

#### **Examples**

1. Write a value of 600 to a tag named 'ffstart', with an address of FFSTART.

2. Read a tag named 'ffc', with an address of FFC. Value returned in datatype of string: "<Start Address 00600>C:00600,C:00601,Y:00001,Y:01024,C:00001,C:00002"

This example illustrates the algorithm by which the Find Forced search is performed. The search was started at address C:00600 and it found two discretes forced at addresses C:00600,C:00601. It then proceeded to search X/Y discretes where it found Y:00001,Y:01024 forced. Next, it looped back around to the start of C discretes and found C:00001,C:00002 forced. Finally, it ended its search at C:00599 without finding any further forced discretes.

#### **Output Formats**

1. None (No Forced addresses found). 2. <Start Address SSSSS>Type1:Address1... up to ... Type15:Address15

where SSSSS: value of FFSTART Type: one of: C, X, Y, WX, WY Address: fixed at five characters (00001 -> 65536)

#### **Notes:**

1. A minimum of 1 address is returned.

2. A maximum of 15 addresses are returned if each returned address uses a one word format.

3. If an address consumes two words (due to the address not being within the first page), then the maximum output will be reduced by one for each two-word address. Users can determine if an address will consume one word or two by using the following:

#### **C - Addresses**

1 through  $512 =$  one word Addresses 513 through 65536 = two words

**X,Y,WX,WY - Addresses** 1 through  $1024$  = one word Addresses 1025 through 65536 = two words

4. A maximum of seven addresses are returned if each returned address consumes two words.

5. The final output is independent of the address being returned in a one word or two word format.

6. The maximum string length is internally set to 256.

#### <span id="page-28-0"></span>**Error Descriptions**

The following error/warning messages may be generated. Click on the link for a description of the message.

#### **Address Validation**

**[Missing](#page-28-2) [address](#page-28-2) [Device](#page-28-3) [address](#page-28-3) ['<address>'](#page-28-3) [contains](#page-28-3) [a](#page-28-3) [syntax](#page-28-3) [error](#page-28-3) [Address](#page-29-0) ['<address>'](#page-29-0) [is](#page-29-0) [out](#page-29-0) [of](#page-29-0) [range](#page-29-0) [for](#page-29-0) [the](#page-29-0) [specified](#page-29-0) [device](#page-29-0) [or](#page-29-0) [register](#page-29-0) [Data](#page-29-1) [Type](#page-29-1) ['<type>'](#page-29-1) [is](#page-29-1) [not](#page-29-1) [valid](#page-29-1) [for](#page-29-1) [device](#page-29-1) [address](#page-29-1) ['<address>'](#page-29-1) [Device](#page-29-2) [address](#page-29-2) ['<address>'](#page-29-2) [is](#page-29-2) [Read](#page-29-2) [Only](#page-29-2) [Array](#page-29-3) [size](#page-29-3) [is](#page-29-3) [out](#page-29-3) [of](#page-29-3) [range](#page-29-3) [for](#page-29-3) [address](#page-29-3) ['<address>'](#page-29-3) [Array](#page-29-4) [support](#page-29-4) [is](#page-29-4) [not](#page-29-4) [available](#page-29-4) [for](#page-29-4) [the](#page-29-4) [specified](#page-29-4) [address:](#page-29-4) ['<address>'](#page-29-4)**

#### **Device Status Messages**

**[Device](#page-30-0) ['<device](#page-30-0) [name>'](#page-30-0) [is](#page-30-0) [not](#page-30-0) [responding](#page-30-0) [Unable](#page-30-1) [to](#page-30-1) [write](#page-30-1) [to](#page-30-1) ['<address>'](#page-30-1) [on](#page-30-1) [device](#page-30-1) ['<device](#page-30-1) [name>'](#page-30-1)**

#### **Driver Error Messages**

**[Winsock](#page-30-3) [initialization](#page-30-3) [failed](#page-30-3) [\(OS](#page-30-3) [Error](#page-30-3) [=](#page-30-3) [n\)](#page-30-3) [Winsock](#page-31-0) [V1.1](#page-31-0) [or](#page-31-0) [higher](#page-31-0) [must](#page-31-0) [be](#page-31-0) [installed](#page-31-0) [to](#page-31-0) [use](#page-31-0) [the](#page-31-0) [Simatic/TI](#page-31-0) [505](#page-31-0) [Ethernet](#page-31-0) [device](#page-31-0) [driver](#page-31-0) [Device](#page-31-1) ['<device](#page-31-1) [name>'](#page-31-1) [input](#page-31-1) [queue](#page-31-1) [is](#page-31-1) [full.](#page-31-1) [The](#page-31-1) [module](#page-31-1) [is](#page-31-1) [receiving](#page-31-1) [requests](#page-31-1) [faster](#page-31-1) [than](#page-31-1) [it](#page-31-1) [can](#page-31-1) [process](#page-31-1) [requests](#page-31-1) [Device](#page-31-2) ['<device](#page-31-2) [name>'](#page-31-2) [cannot](#page-31-2) [execute](#page-31-2) [a](#page-31-2) [read](#page-31-2) [request](#page-31-2) [\('<address>',](#page-31-2) ['<size>'\)](#page-31-2) [Device](#page-31-3) ['<device](#page-31-3) [name>'](#page-31-3) [cannot](#page-31-3) [execute](#page-31-3) [a](#page-31-3) [write](#page-31-3) [request](#page-31-3) [\('<address>',](#page-31-3) ['<size>'\)](#page-31-3) [Device](#page-31-4) ['<device](#page-31-4) [name>'](#page-31-4) [responded](#page-31-4) [with](#page-31-4) [Extended](#page-31-4) [error](#page-31-4) ['<error>'](#page-31-4) [\(Tag](#page-31-4) ['<address>',](#page-31-4) [Size](#page-31-4) ['<size>'\)](#page-31-4) [Device](#page-32-0) ['<device](#page-32-0) [name>'](#page-32-0) [detected](#page-32-0) [a](#page-32-0) [NITP](#page-32-0) [Protocol](#page-32-0) [Error](#page-32-0) [\(Tag](#page-32-0) ['<address>',](#page-32-0) [Size](#page-32-0) ['<size>'\)](#page-32-0) [Device](#page-32-1) ['<device](#page-32-1) [name>'](#page-32-1) [detected](#page-32-1) [a](#page-32-1) [Task](#page-32-1) [Code](#page-32-1) [error](#page-32-1) ['<error>'](#page-32-1) [\(Tag](#page-32-1) ['<address>',](#page-32-1) [Size](#page-32-1) ['<size>'\)](#page-32-1) [Device](#page-32-2) ['<device](#page-32-2) [name>',](#page-32-2) [Write](#page-32-2) [Value](#page-32-2) [not](#page-32-2) [in](#page-32-2) [range](#page-32-2) [1-->65536.](#page-32-2) [\(Tag](#page-32-2) ['FFSTART'\)](#page-32-2)**

#### **See Also:**

<span id="page-28-1"></span>**[Task](#page-33-0) [Error](#page-33-0) [Codes](#page-33-0)**

#### **Address Validation**

The following error/warning messages may be generated. Click on the link for a description of the message.

#### **Address Validation**

**[Missing](#page-28-2) [address](#page-28-2) [Device](#page-28-3) [address](#page-28-3) ['<address>'](#page-28-3) [contains](#page-28-3) [a](#page-28-3) [syntax](#page-28-3) [error](#page-28-3) [Address](#page-29-0) ['<address>'](#page-29-0) [is](#page-29-0) [out](#page-29-0) [of](#page-29-0) [range](#page-29-0) [for](#page-29-0) [the](#page-29-0) [specified](#page-29-0) [device](#page-29-0) [or](#page-29-0) [register](#page-29-0) [Data](#page-29-1) [Type](#page-29-1) ['<type>'](#page-29-1) [is](#page-29-1) [not](#page-29-1) [valid](#page-29-1) [for](#page-29-1) [device](#page-29-1) [address](#page-29-1) ['<address>'](#page-29-1) [Device](#page-29-2) [address](#page-29-2) ['<address>'](#page-29-2) [is](#page-29-2) [Read](#page-29-2) [Only](#page-29-2) [Array](#page-29-3) [size](#page-29-3) [is](#page-29-3) [out](#page-29-3) [of](#page-29-3) [range](#page-29-3) [for](#page-29-3) [address](#page-29-3) ['<address>'](#page-29-3) [Array](#page-29-4) [support](#page-29-4) [is](#page-29-4) [not](#page-29-4) [available](#page-29-4) [for](#page-29-4) [the](#page-29-4) [specified](#page-29-4) [address:](#page-29-4) ['<address>'](#page-29-4)**

#### <span id="page-28-2"></span>**Missing address**

**Error Type:** Warning

## **Possible Cause:**

A tag address that has been specified dynamically has no length.

#### **Solution:**

<span id="page-28-3"></span>Re-enter the address in the client application.

#### Device address '<address>' contains a syntax error

## **Error Type:**

Warning

## **Possible Cause:**

A tag address that has been specified dynamically contains one or more invalid characters.

#### **Solution:**

<span id="page-29-0"></span>Re-enter the address in the client application.

#### **Address '<address>' is out of range for the specified device or register**

#### **Error Type:**

Warning

#### **Possible Cause:**

A tag address that has been specified dynamically references a location that is beyond the range of supported locations for the device.

#### **Solution:**

<span id="page-29-1"></span>Verify the address is correct; if it is not, re-enter it in the client application.

#### Data Type '<type>' is not valid for device address '<address>'

#### **Error Type:**

Warning

#### **Possible Cause:**

A tag address that has been specified dynamically has been assigned an invalid data type.

#### **Solution:**

<span id="page-29-2"></span>Modify the requested data type in the client application.

#### Device address '<address>' is Read Only

#### **Error Type:**

Warning

#### **Possible Cause:**

A tag address that has been specified dynamically has a requested access mode that is not compatible with what the device supports for that address.

#### **Solution:**

<span id="page-29-3"></span>Change the access mode in the client application.

#### Array size is out of range for address '<address>'

## **Error Type:**

Warning

#### **Possible Cause:**

A tag address that has been specified dynamically is requesting an array size that is too large for the address type or block size of the driver.

#### **Solution:**

<span id="page-29-4"></span>Re-enter the address in the client application to specify a smaller value for the array or a different starting point.

#### **Array Support is not available for the specified address: '<address>'**

## **Error Type:**

Warning

#### **Possible Cause:**

A tag address that has been specified dynamically contains an array reference for an address type that doesn't support arrays.

#### **Solution:**

<span id="page-29-5"></span>Re-enter the address in the client application to remove the array reference or correct the address type.

#### **Device Status Messages**

The following error/warning messages may be generated. Click on the link for a description of the message.

#### **Device Status Messages**

**[Device](#page-30-0) ['<device](#page-30-0) [name>'](#page-30-0) [is](#page-30-0) [not](#page-30-0) [responding](#page-30-0) [Unable](#page-30-1) [to](#page-30-1) [write](#page-30-1) [to](#page-30-1) ['<address>'](#page-30-1) [on](#page-30-1) [device](#page-30-1) ['<device](#page-30-1) [name>'](#page-30-1)**

### <span id="page-30-0"></span>**Device '<device name>' is not responding**

#### **Error Type:**

Serious

### **Possible Cause:**

1. The connection between the device and the Host PC is broken.

2. The IP address assigned to the device is incorrect.

3. The response from the device took longer to receive than the amount of time specified in the "Request Timeout" device setting.

#### **Solution:**

1. Verify the cabling between the PC and the PLC device.

2. Verify that the IP address given to the named device matches that of the actual device.

<span id="page-30-1"></span>3. Increase the Request Timeout setting so that the entire response can be handled.

## Unable to write to '<address>' on device '<device name>'

#### **Error Type:**

Serious

#### **Possible Cause:**

- 1. The connection between the device and the Host PC is broken.
- 2. The IP address assigned to the device is incorrect.

#### **Solution:**

- 1. Verify the cabling between the PC and the PLC device.
- <span id="page-30-2"></span>2. Verify that the IP address given to the named device matches that of the actual device.

## **Driver Error Messages**

The following error/warning messages may be generated. Click on the link for a description of the message.

#### **Driver Error Messages**

**[Winsock](#page-30-3) [initialization](#page-30-3) [failed](#page-30-3) [\(OS](#page-30-3) [Error](#page-30-3) [=](#page-30-3) [n\)](#page-30-3)**

**[Winsock](#page-31-0) [V1.1](#page-31-0) [or](#page-31-0) [higher](#page-31-0) [must](#page-31-0) [be](#page-31-0) [installed](#page-31-0) [to](#page-31-0) [use](#page-31-0) [the](#page-31-0) [Simatic/TI](#page-31-0) [505](#page-31-0) [Ethernet](#page-31-0) [device](#page-31-0) [driver](#page-31-0) [Device](#page-31-1) ['<device](#page-31-1) [name>'](#page-31-1) [input](#page-31-1) [queue](#page-31-1) [is](#page-31-1) [full.](#page-31-1) [The](#page-31-1) [module](#page-31-1) [is](#page-31-1) [receiving](#page-31-1) [requests](#page-31-1) [faster](#page-31-1) [than](#page-31-1) [it](#page-31-1) [can](#page-31-1) [process](#page-31-1) [requests](#page-31-1) [Device](#page-31-2) ['<device](#page-31-2) [name>'](#page-31-2) [cannot](#page-31-2) [execute](#page-31-2) [a](#page-31-2) [read](#page-31-2) [request](#page-31-2) [\('<address>',](#page-31-2) ['<size>'\)](#page-31-2)**

**[Device](#page-31-3) ['<device](#page-31-3) [name>'](#page-31-3) [cannot](#page-31-3) [execute](#page-31-3) [a](#page-31-3) [write](#page-31-3) [request](#page-31-3) [\('<address>',](#page-31-3) ['<size>'\)](#page-31-3)**

**[Device](#page-31-4) ['<device](#page-31-4) [name>'](#page-31-4) [responded](#page-31-4) [with](#page-31-4) [Extended](#page-31-4) [error](#page-31-4) ['<error>'](#page-31-4) [\(Tag](#page-31-4) ['<address>',](#page-31-4) [Size](#page-31-4) ['<size>'\)](#page-31-4)**

**[Device](#page-32-0) ['<device](#page-32-0) [name>'](#page-32-0) [detected](#page-32-0) [a](#page-32-0) [NITP](#page-32-0) [Protocol](#page-32-0) [Error](#page-32-0) [\(Tag](#page-32-0) ['<address>',](#page-32-0) [Size](#page-32-0) ['<size>'\)](#page-32-0)**

**[Device](#page-32-1) ['<device](#page-32-1) [name>'](#page-32-1) [detected](#page-32-1) [a](#page-32-1) [Task](#page-32-1) [Code](#page-32-1) [error](#page-32-1) ['<error>'](#page-32-1) [\(Tag](#page-32-1) ['<address>',](#page-32-1) [Size](#page-32-1) ['<size>'\)](#page-32-1) [Device](#page-32-2) ['<device](#page-32-2) [name>',](#page-32-2) [Write](#page-32-2) [Value](#page-32-2) [not](#page-32-2) [in](#page-32-2) [range](#page-32-2) [1-->65536.](#page-32-2) [\(Tag](#page-32-2) ['FFSTART'\)](#page-32-2)**

## <span id="page-30-3"></span>**Winsock initialization failed (OS Error = n)**

#### **Error Type:**

Fatal

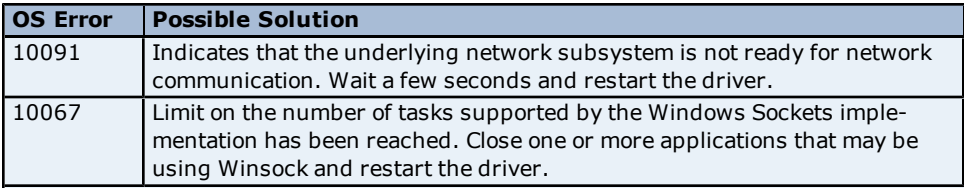

## <span id="page-31-0"></span>**Winsock V1.1 or higher must be installed to use the Simatic/TI 505 Ethernet device driver**

#### **Error Type:**

Fatal

### **Possible Cause:**

The version number of the Winsock DLL found on the system is less than 1.1.

#### **Solution:**

<span id="page-31-1"></span>Upgrade Winsock to version 1.1 or higher.

## **Device '<device name>' input queue is full. The module is receiving requests faster than it can process requests**

#### **Error Type:**

Serious

## **Possible Cause:**

The device is handling requests from more than one PC at a time.

#### **Solution:**

Using the device programming software, make sure that the "task codes per scan time" parameter is set to 8. Adjusting the scan time may also improve device performance. It is recommended that users set the scan time to Variable. For more information on adjusting these settings, refer to the device's documentation.

## <span id="page-31-2"></span>**Device '<device name>' cannot execute a read request ('<address>', '**

#### **<size>')**

#### **Error Type:**

Serious

#### **Possible Cause:**

The device is unable to return the amount of read data requested in one request.

#### **Solution:**

<span id="page-31-3"></span>Adjust the requested block size on the device so that the driver makes smaller requests.

### **Device '<device name>' cannot execute a write request ('<address>', ' <size>')**

## **Error Type:**

Serious

#### **Possible Cause:**

The device is unable to receive the amount of write data sent in one request.

#### **Solution:**

<span id="page-31-4"></span>Adjust the array size on the address so that a smaller amount of data is sent to the device in one transaction.

## **Device '<device name>' responded with Extended error '<error>' (Tag '<address>', Size '<size>')**

## **Error Type:**

Informational

#### **Possible Cause:**

The device is unable to receive the amount of write data sent in one request.

## **Note:**

This error is used for extended error information by some error responses.

## **See Also:**

**[Device](#page-31-3) ['](#page-31-3) [<device](#page-31-3) [name>'](#page-31-3) [cannot](#page-31-3) [execute](#page-31-3) [a](#page-31-3) [write](#page-31-3) [request](#page-31-3) [\('<address>',](#page-31-3) ['](#page-31-3) [<size>'\)](#page-31-3)**

## <span id="page-32-0"></span>**Device '<device name>' detected a NITP Protocol Error (Tag '<address>', Size '<size>')**

## **Error Type:**

Serious

#### **Possible Cause:**

This error may occur when sending Packed Task Code messages. The device is experiencing network errors.

#### **Solution:**

<span id="page-32-1"></span>Check network connections.

## **Device '<device name>' detected a Task Code error '<error>' (Tag '<address>', Size '<size>')**

#### **Error Type:**

Serious

#### **Possible Cause:**

This error may occur when sending Packed Task Code messages. The device is experiencing network errors or PLC encountered an error when processing a task code.

#### **Solution:**

1. Check network connections. 2. Refer to the specific error code.

#### **See Also:**

<span id="page-32-2"></span>**[Task](#page-33-0) [Error](#page-33-0) [Codes](#page-33-0)**

#### **Device '<device name>', Write Value not in range 1-->65536. (Tag 'FFSTART')**

#### **Error Type:**

Warning

#### **Possible Cause:**

Value written outside of range specified.

#### **Solution:**

Write a value in the range of 1-65536.

## <span id="page-33-0"></span>**Task Code Error Codes**

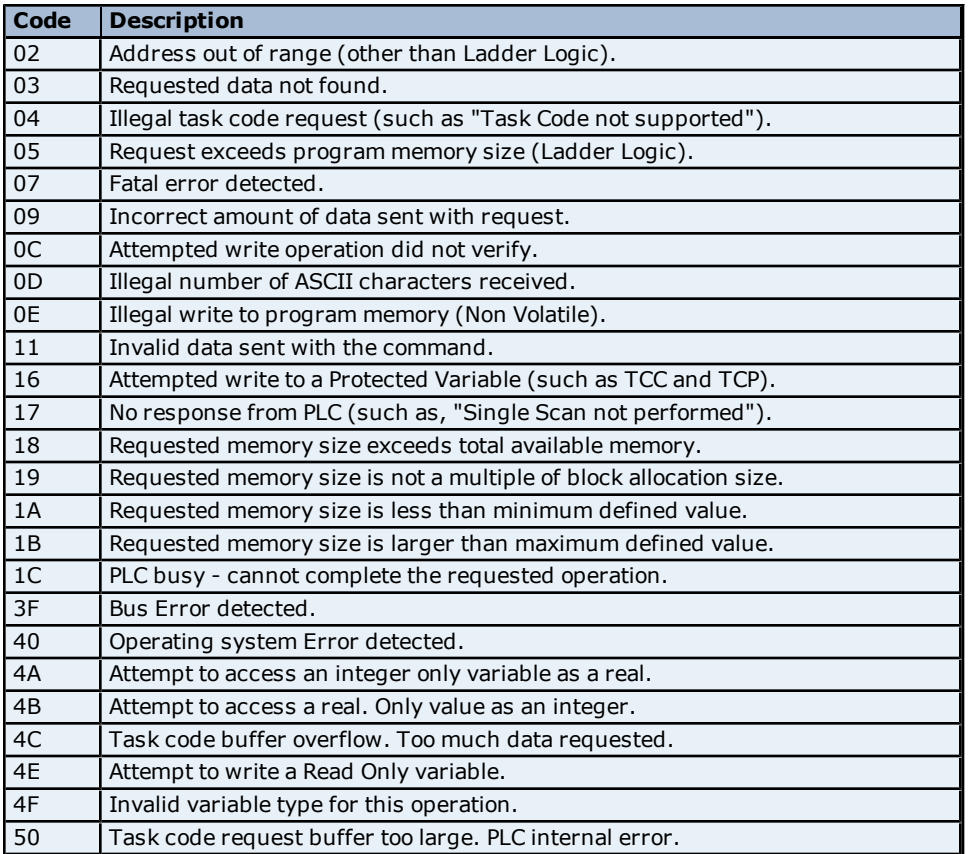

# <span id="page-34-0"></span>**Index**

## **5**

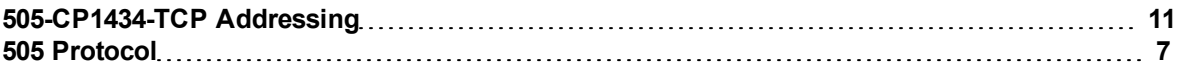

## **A**

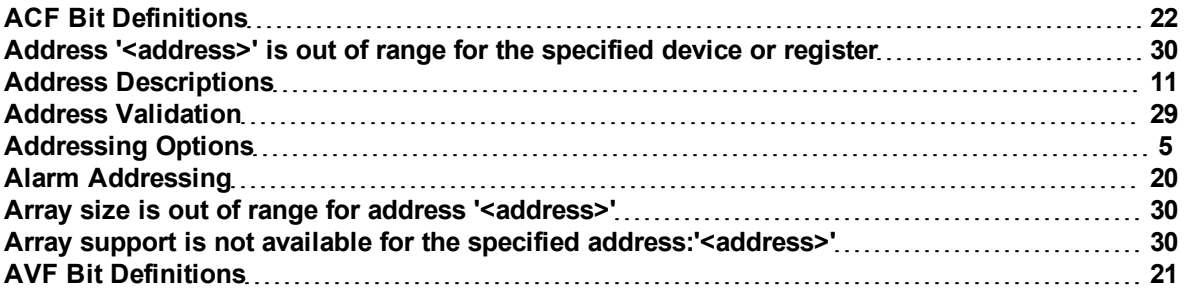

## **B**

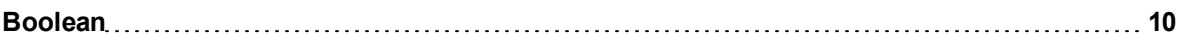

## **C**

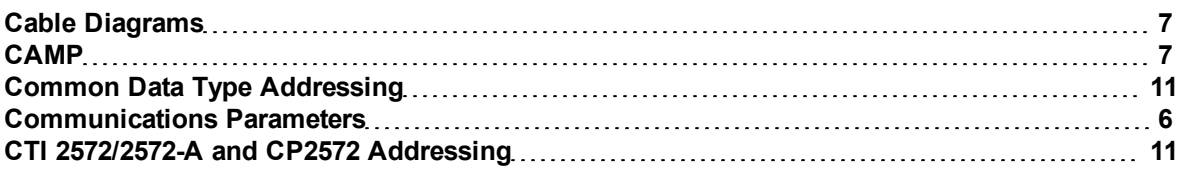

## **D**

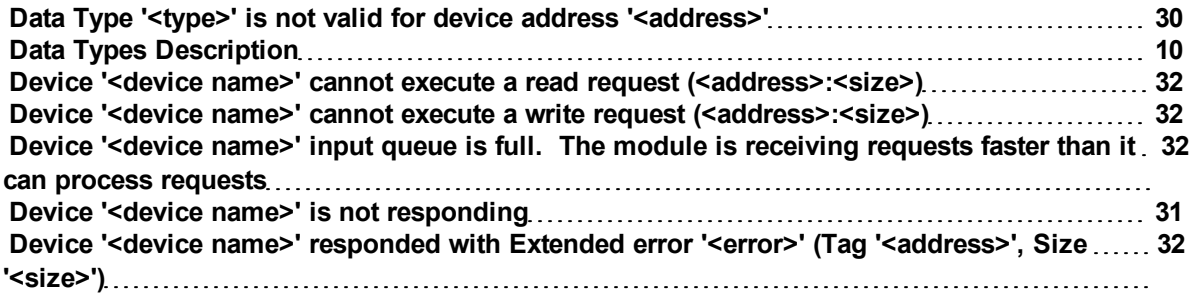

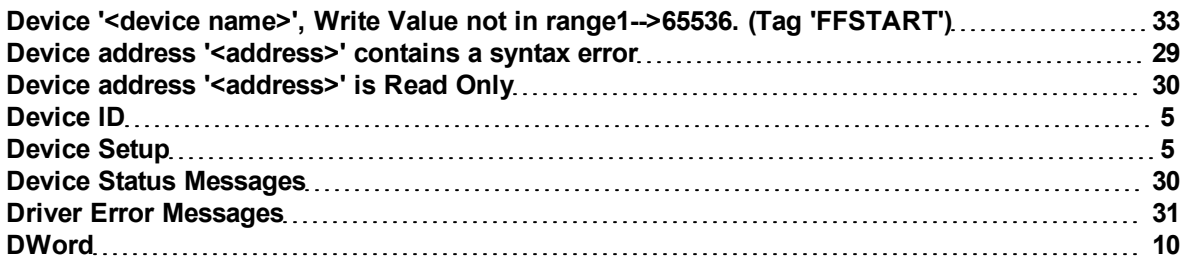

## **E**

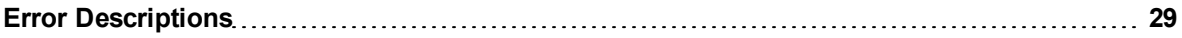

## **F**

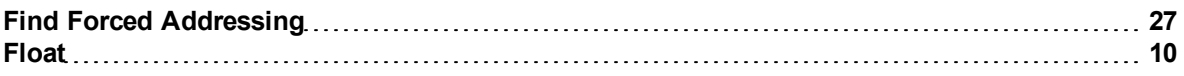

## **L**

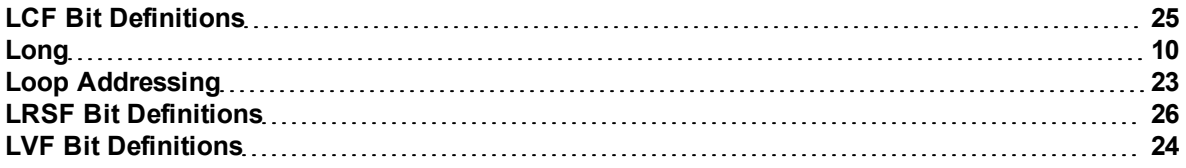

## **M**

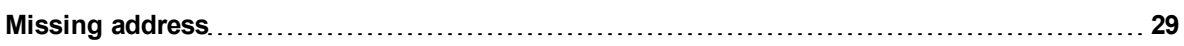

## **N**

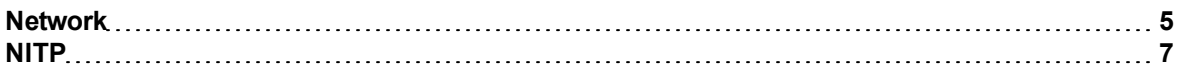

## **O**

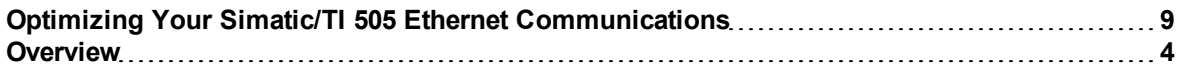

## **P**

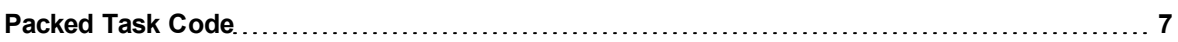

## **S**

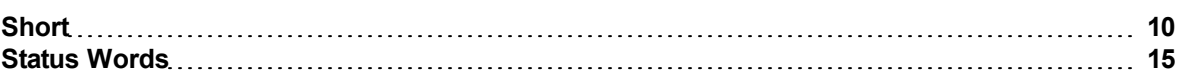

## **T**

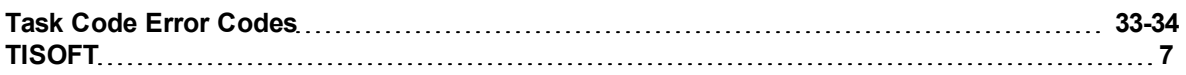

## **U**

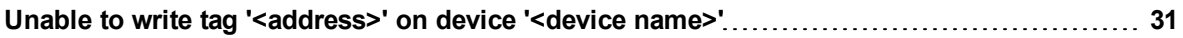

## **W**

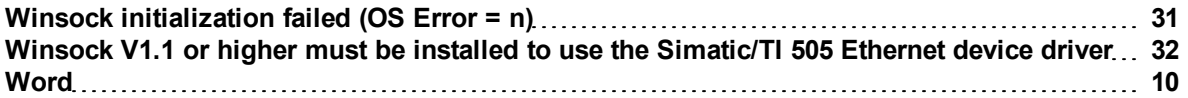